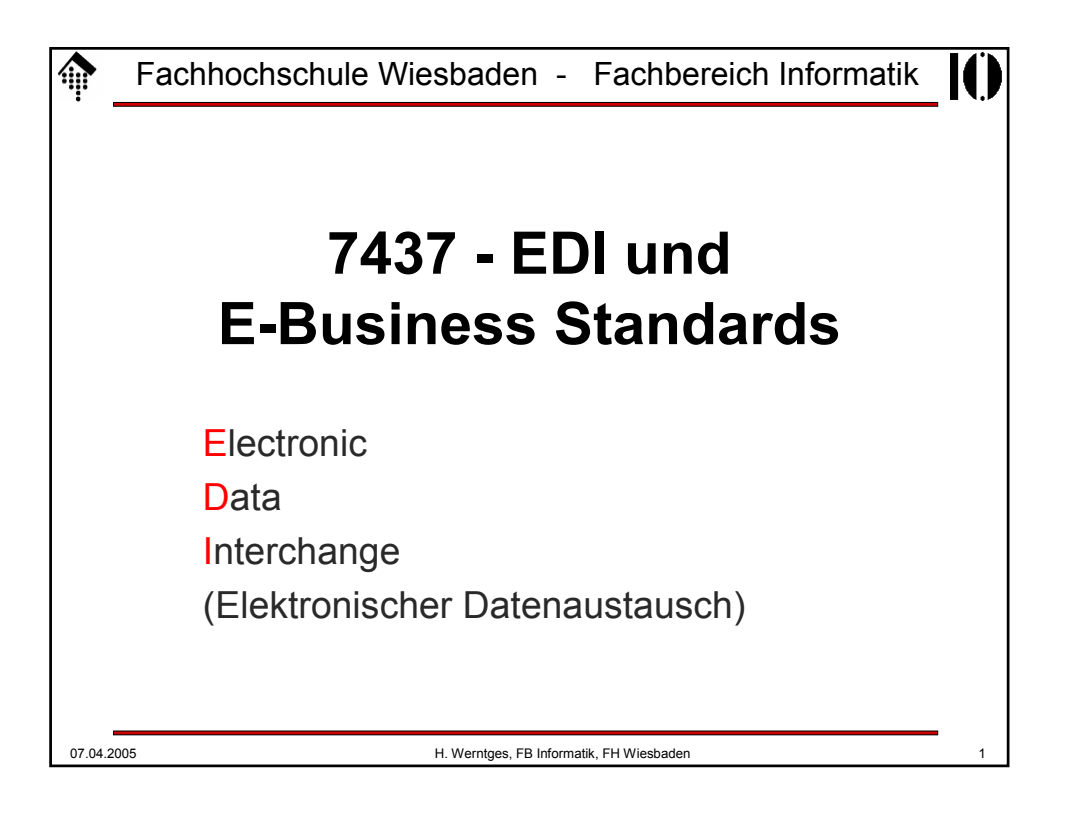

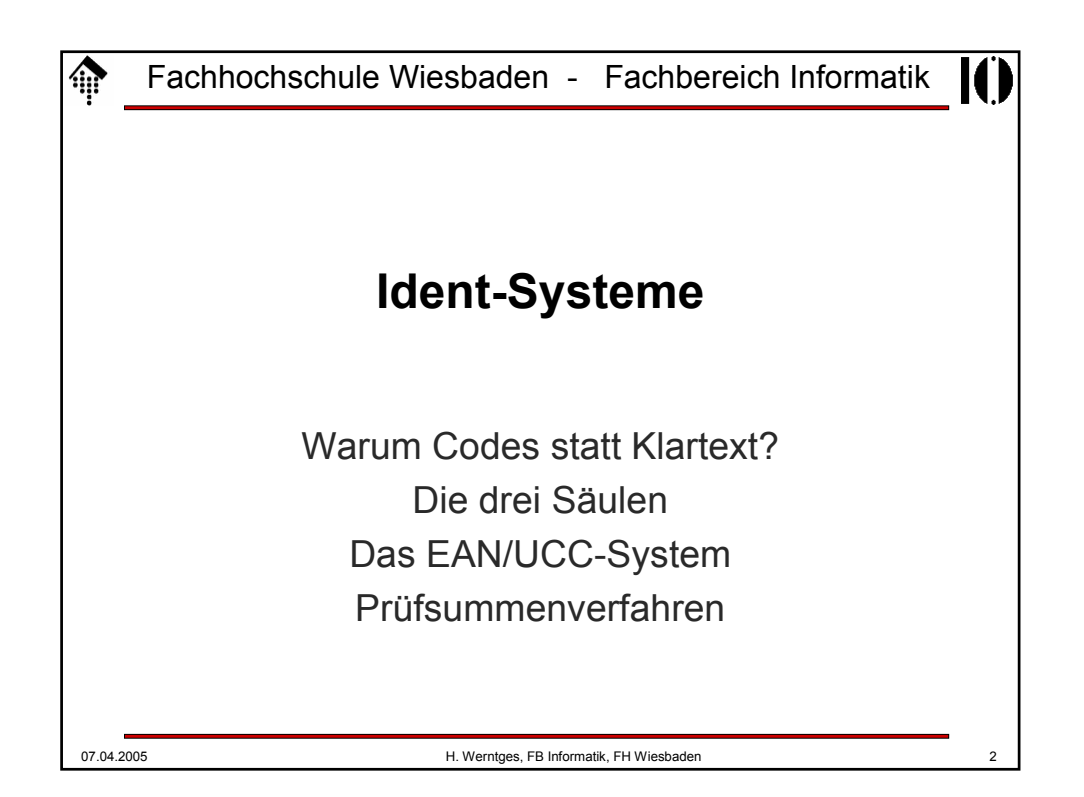

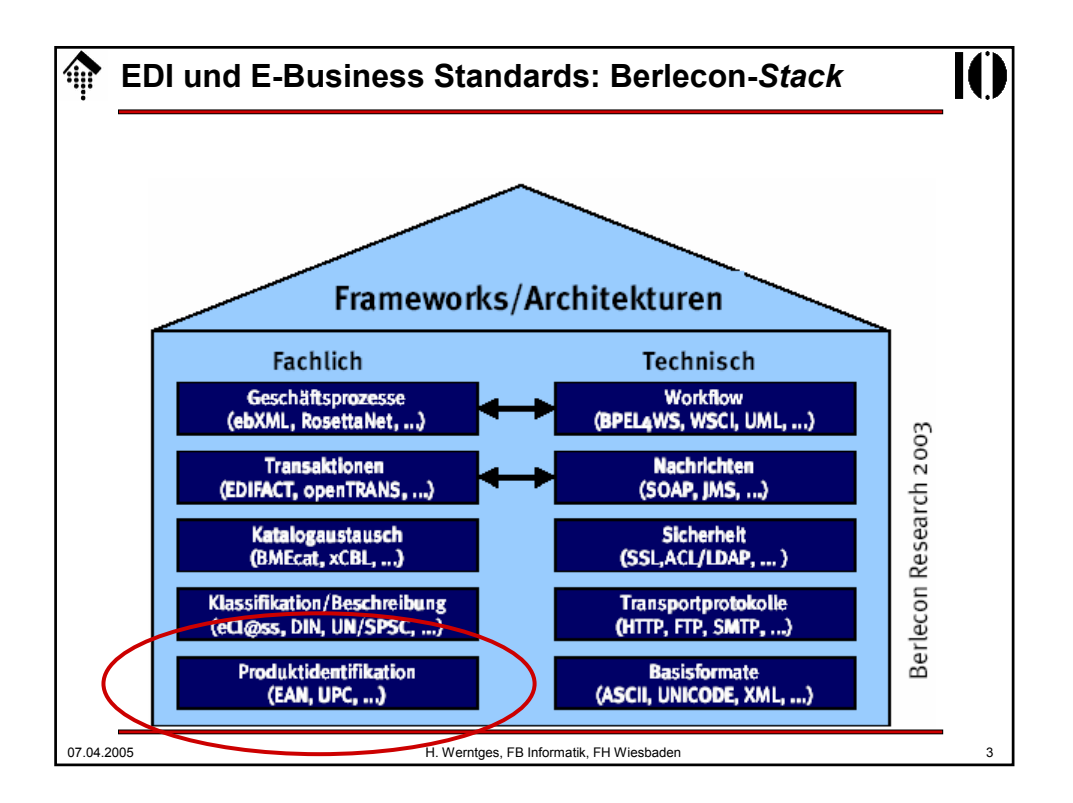

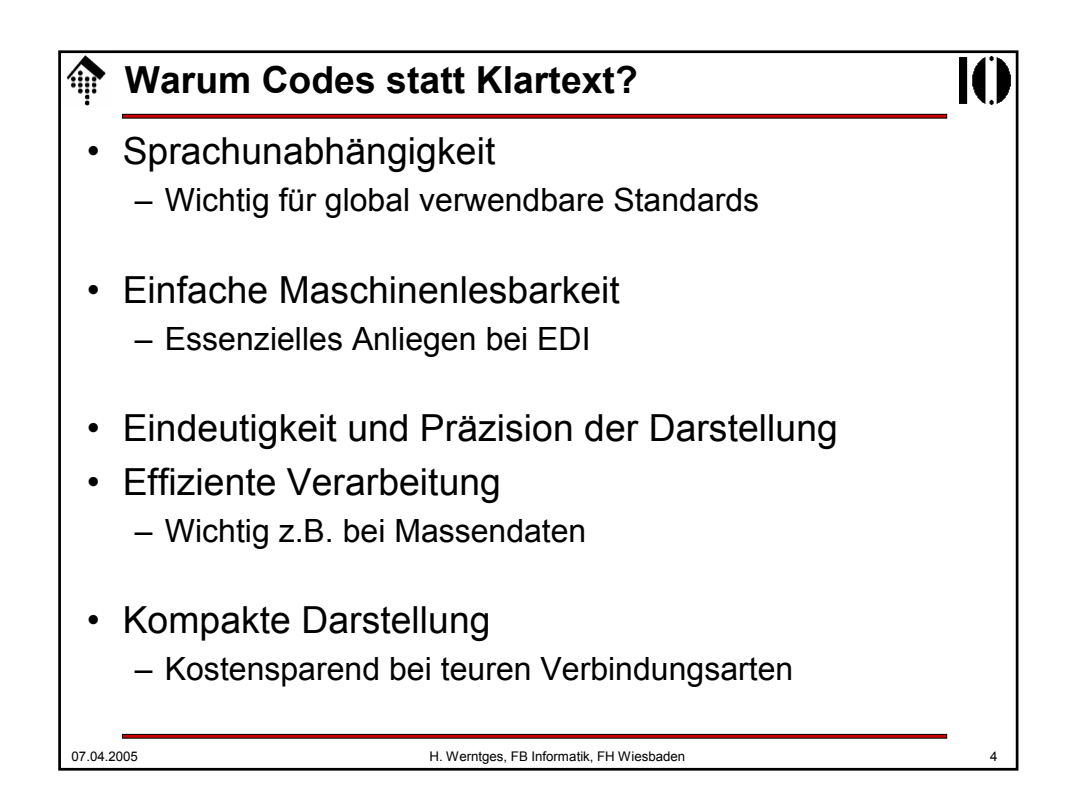

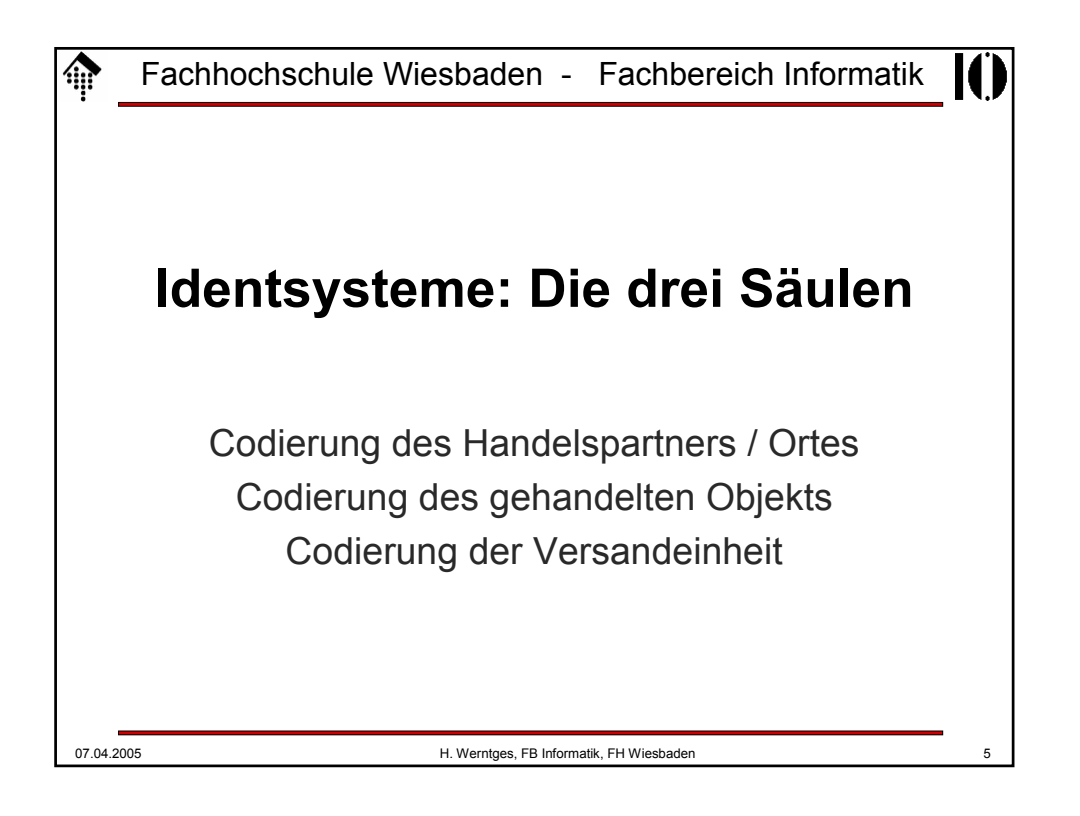

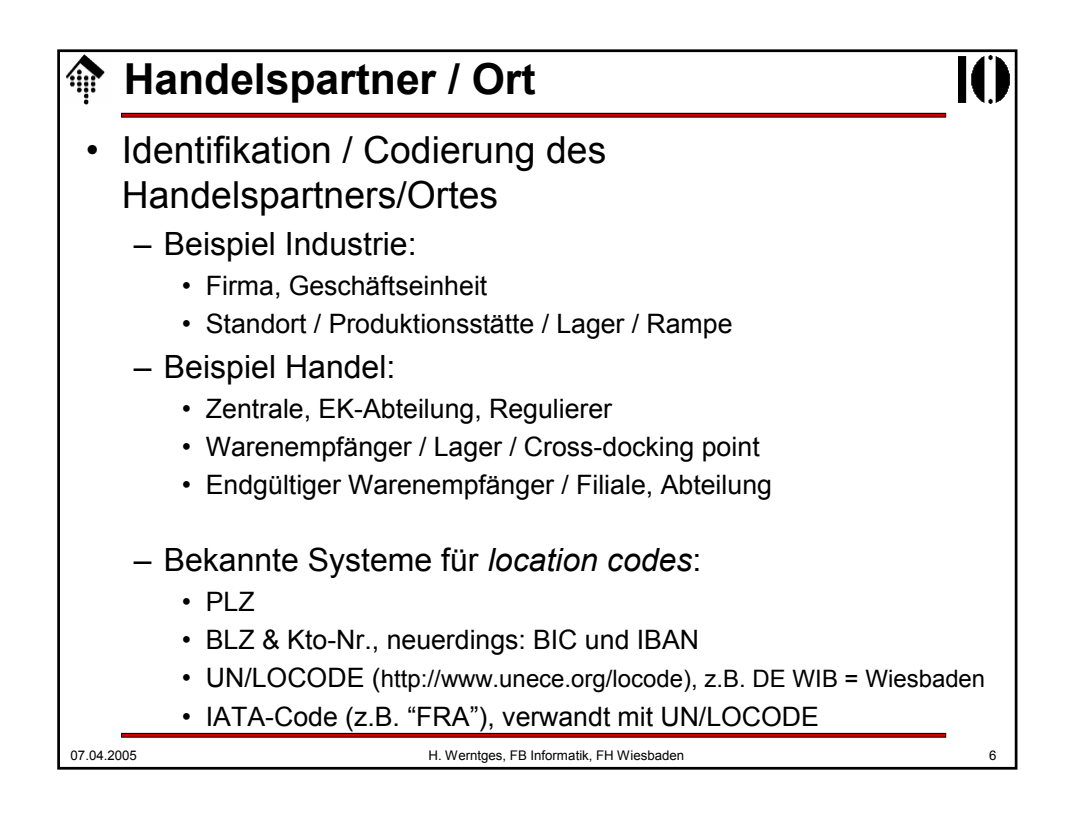

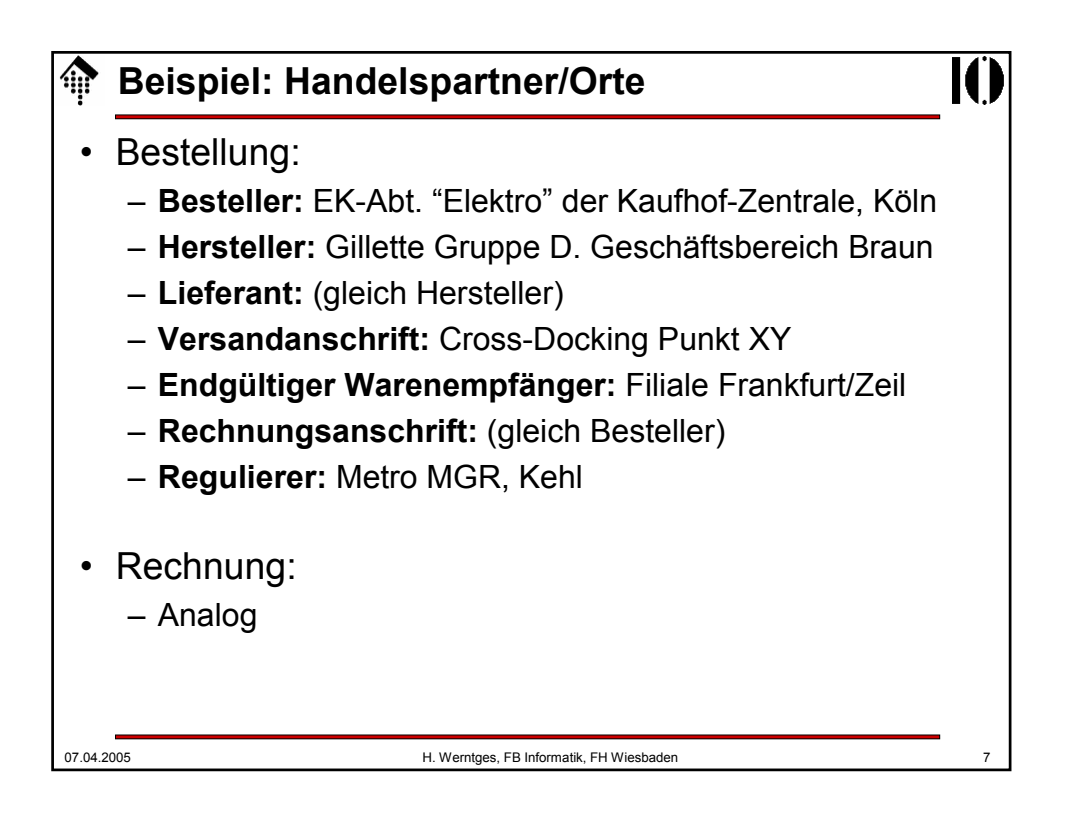

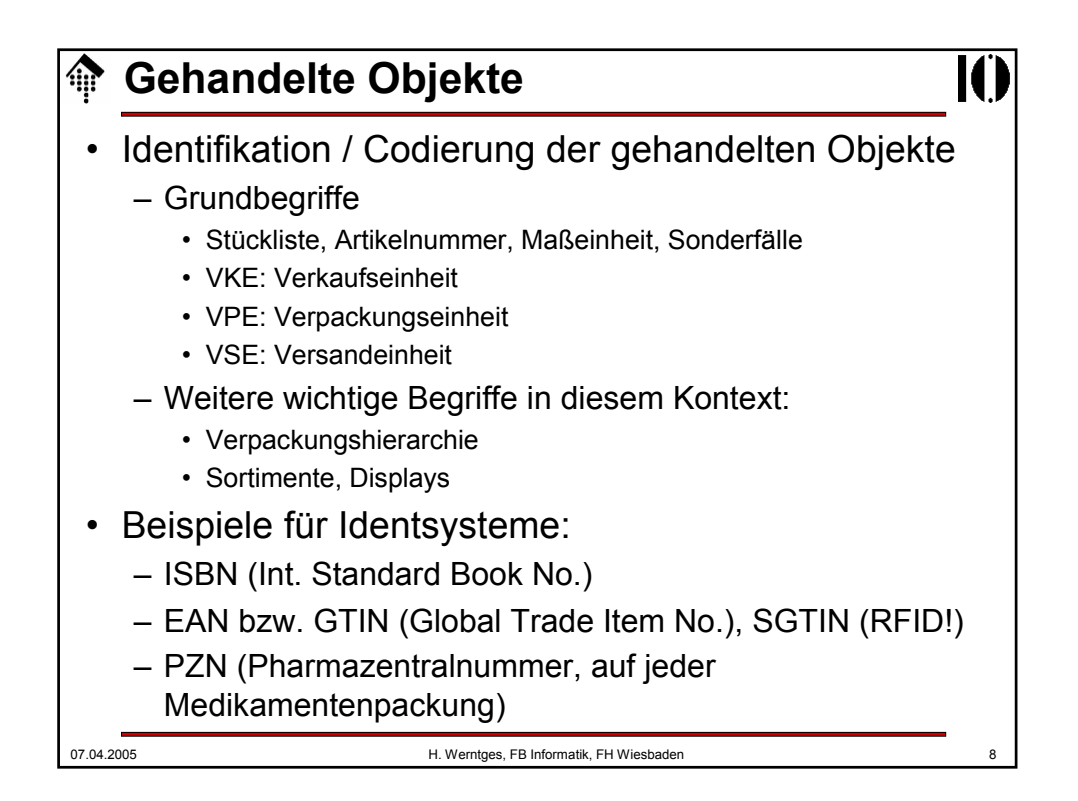

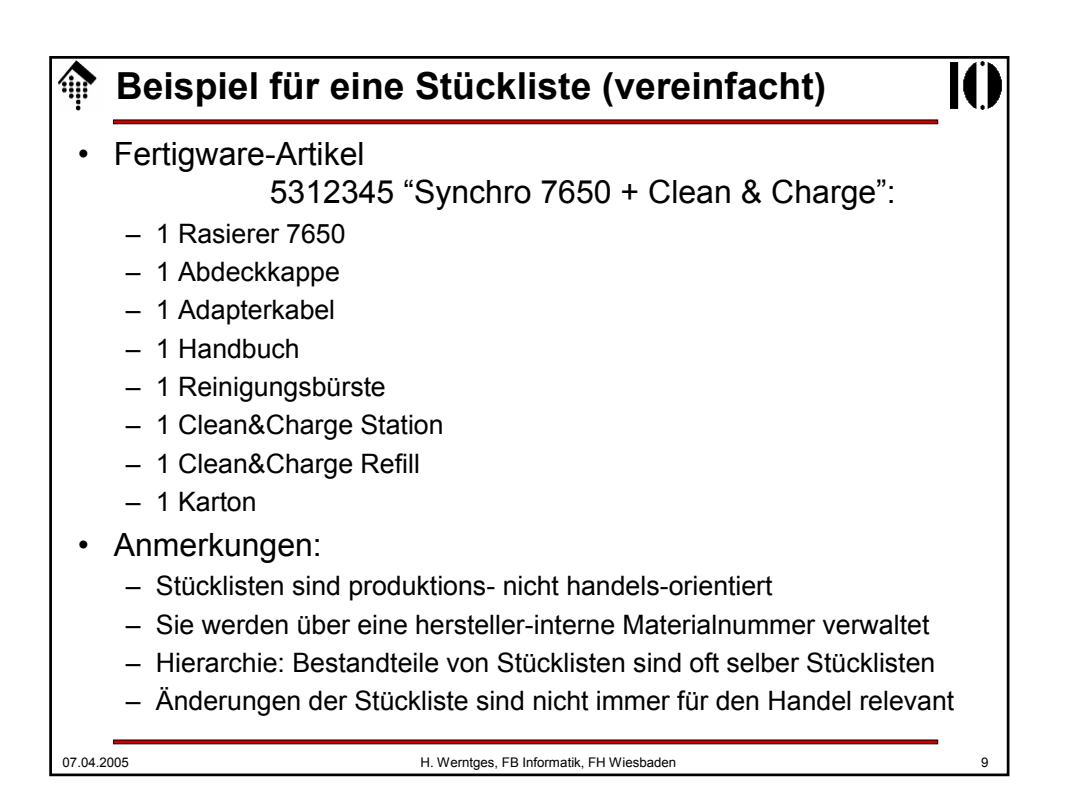

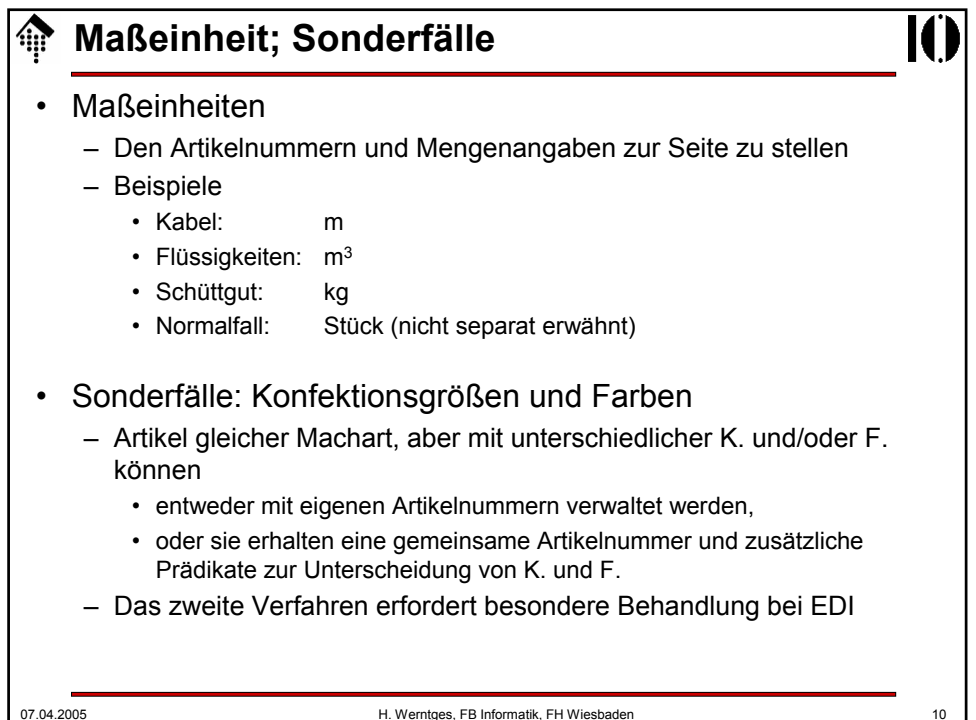

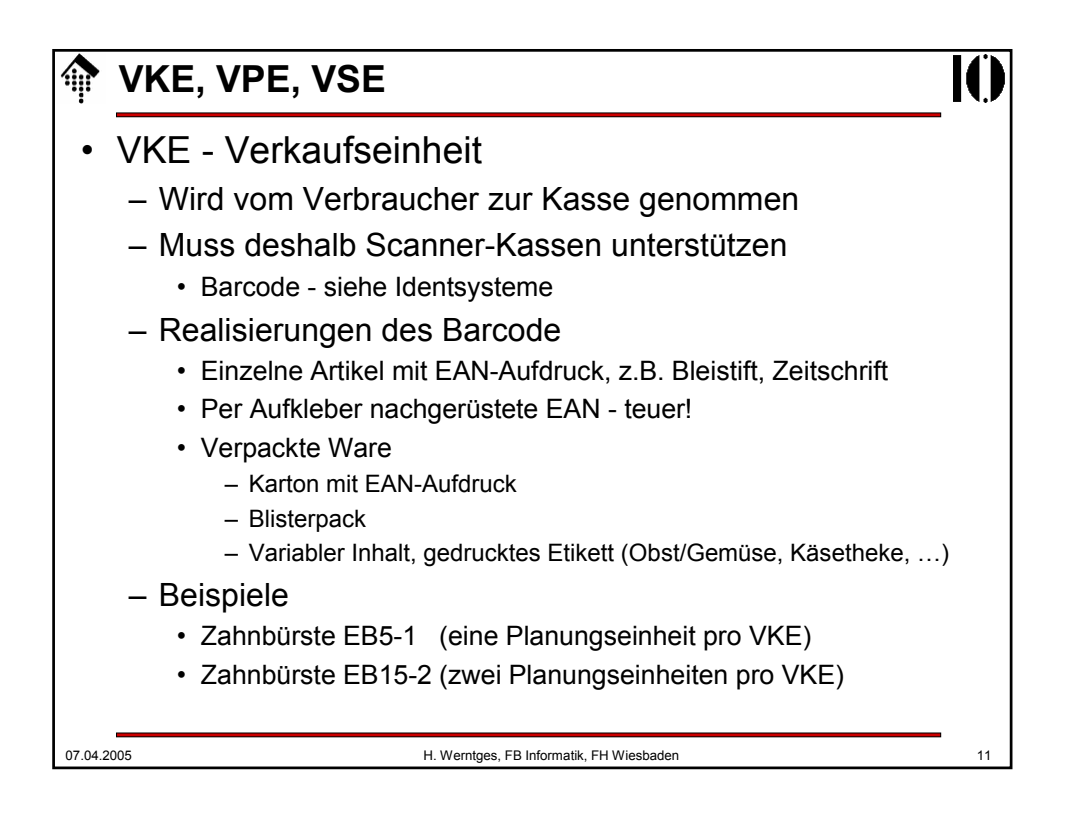

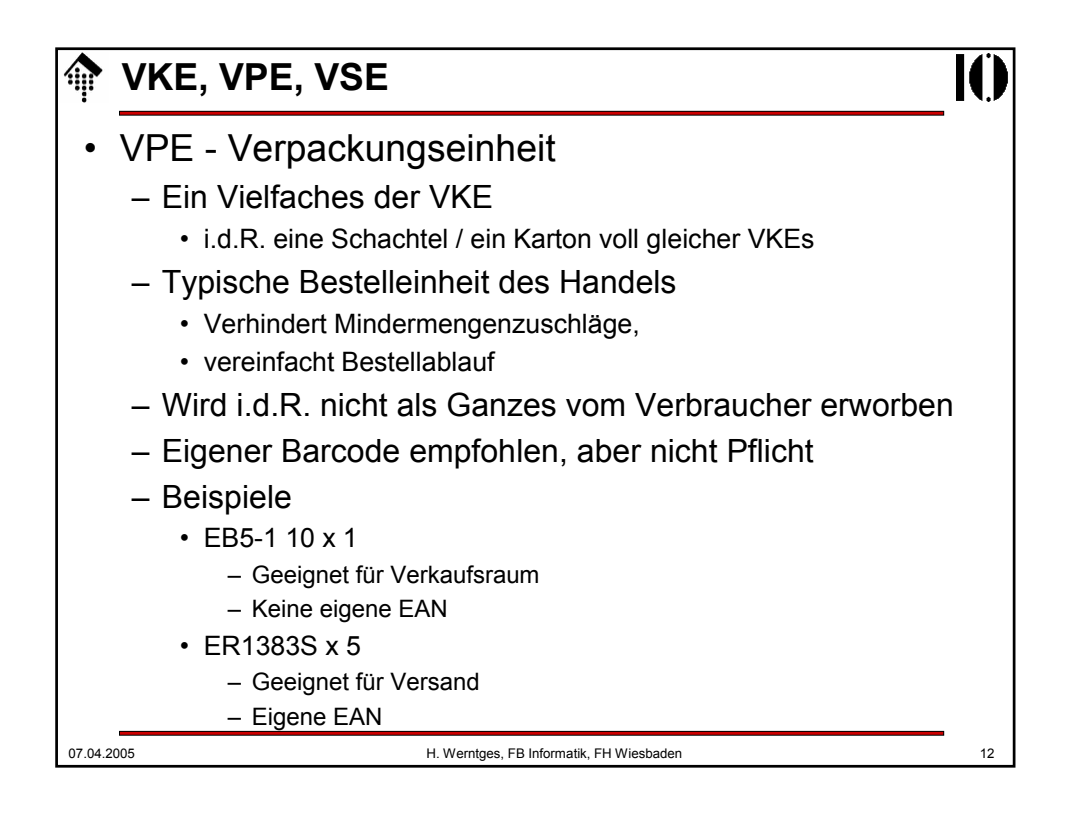

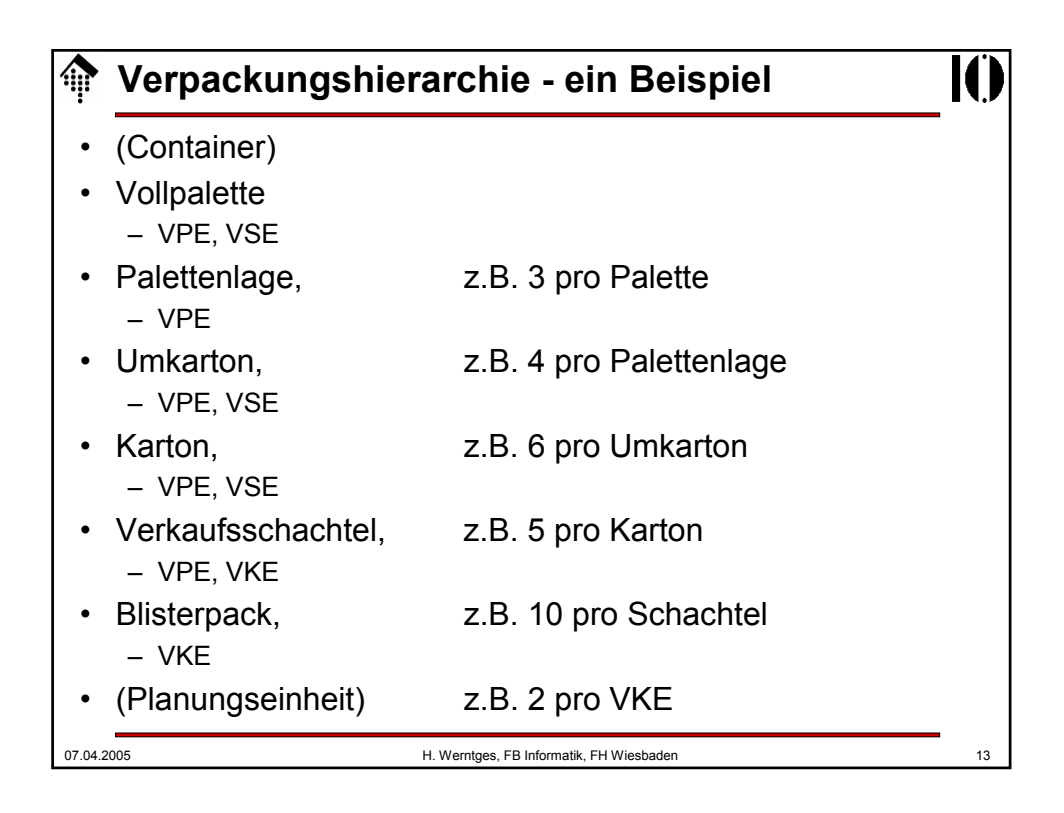

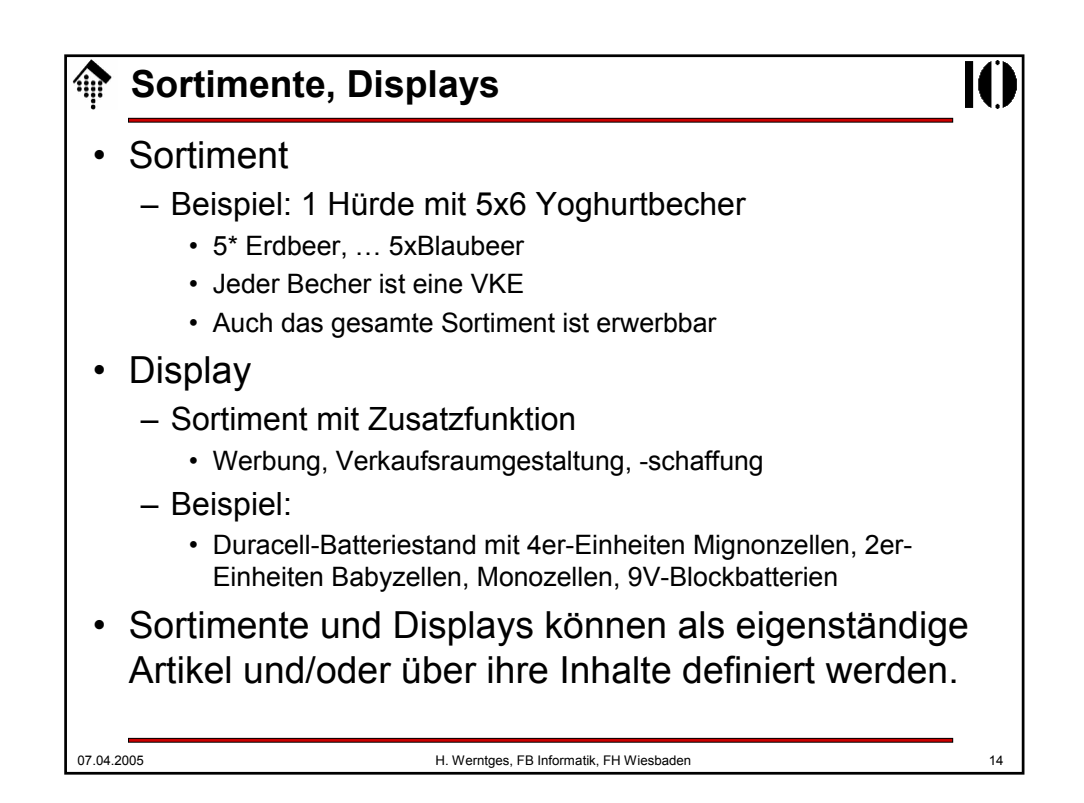

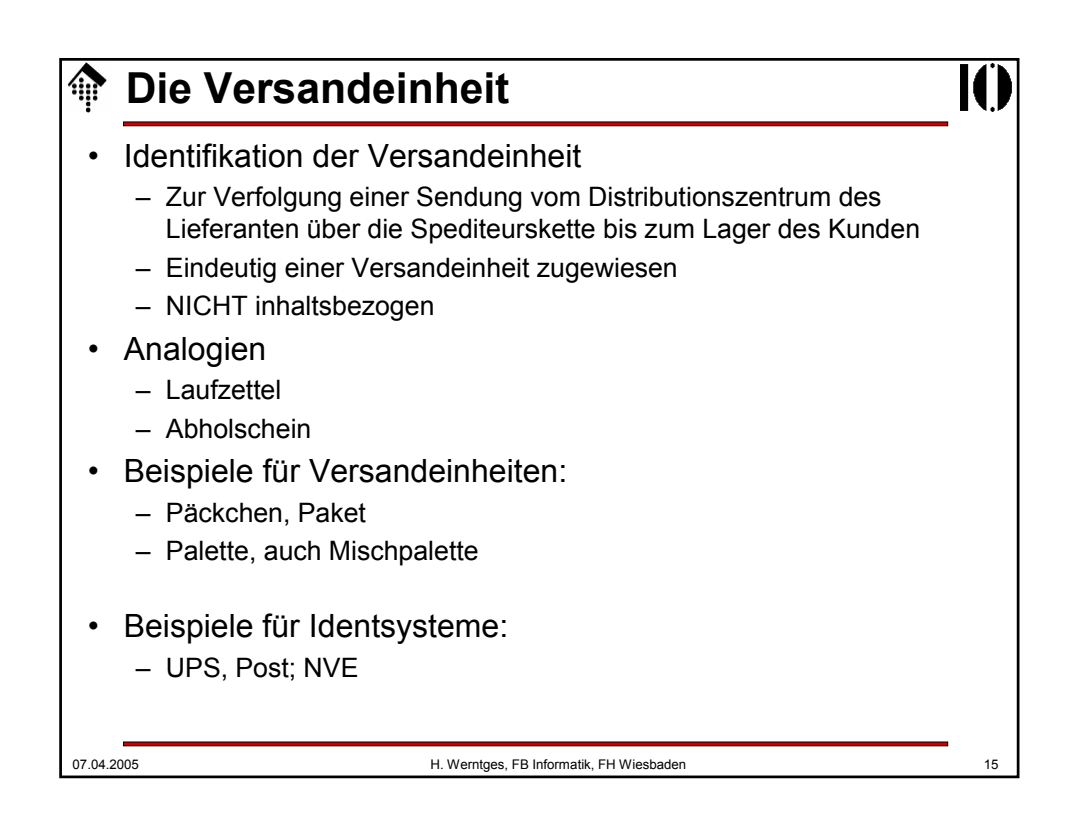

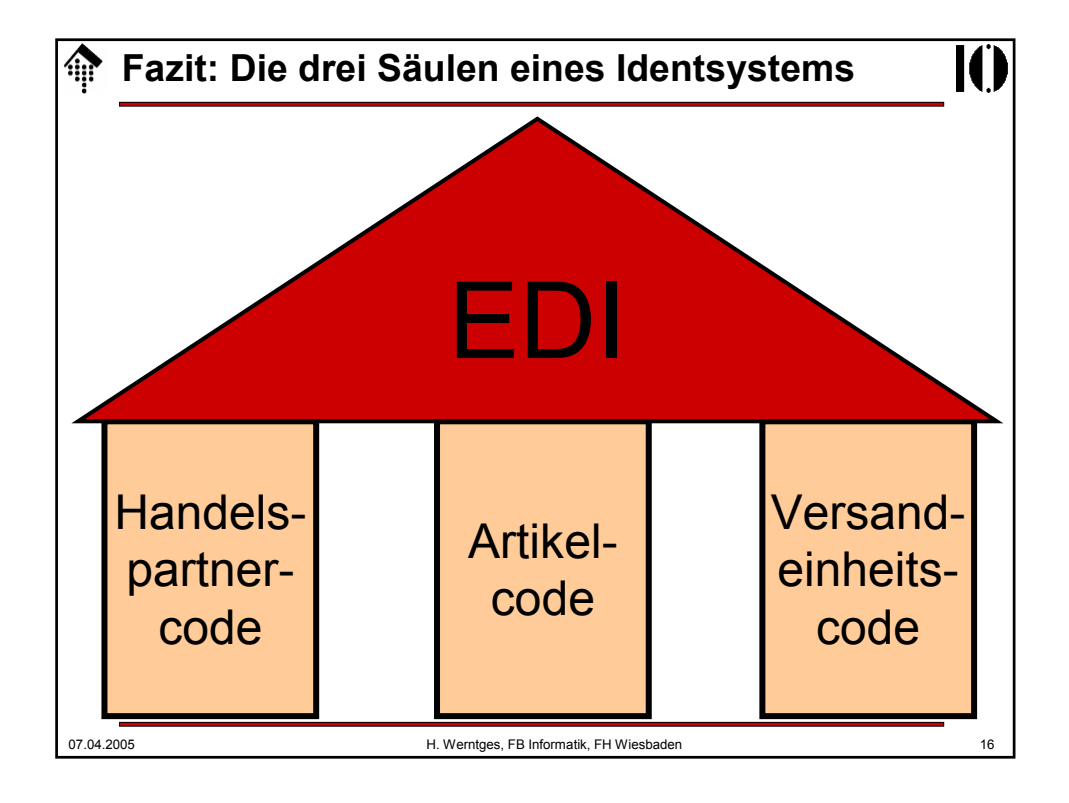

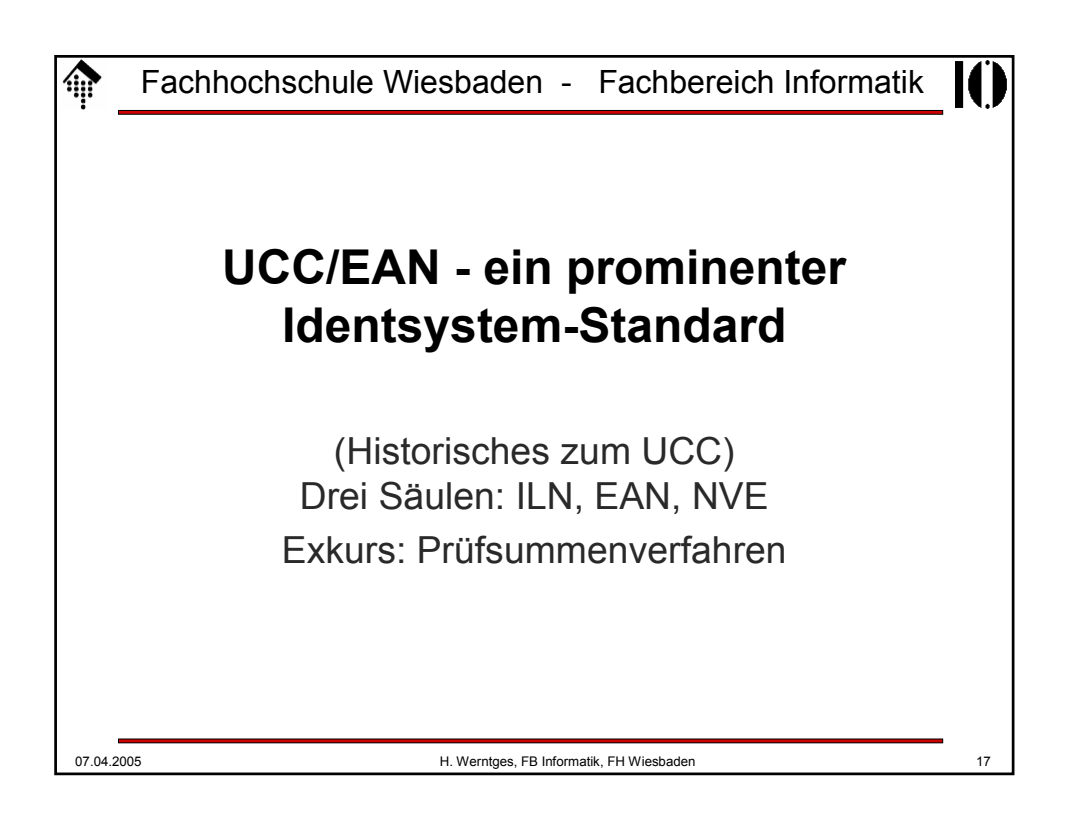

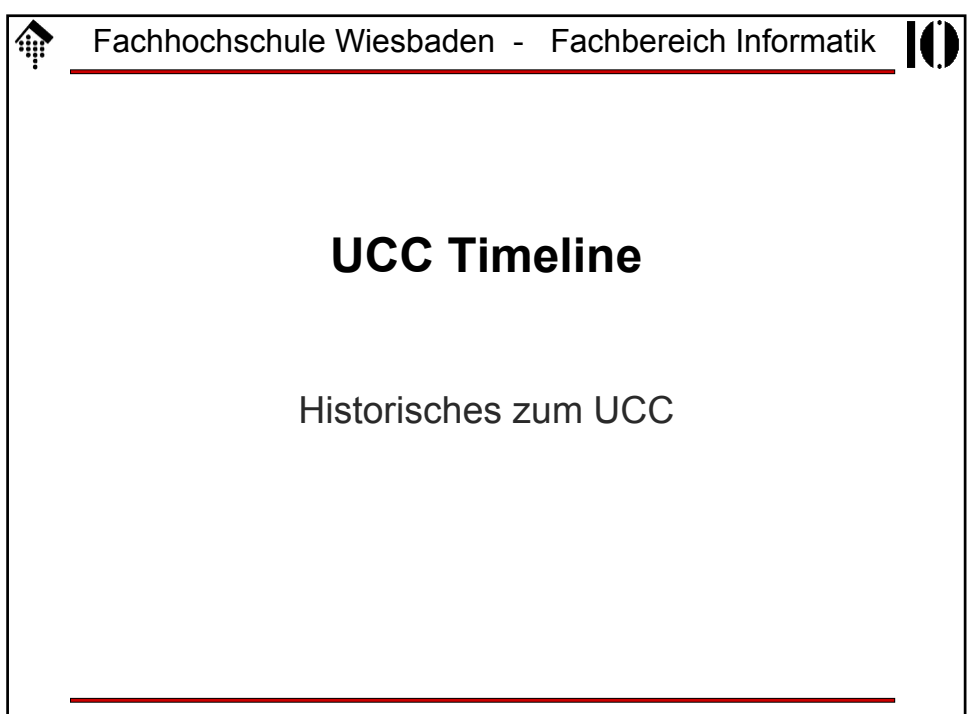

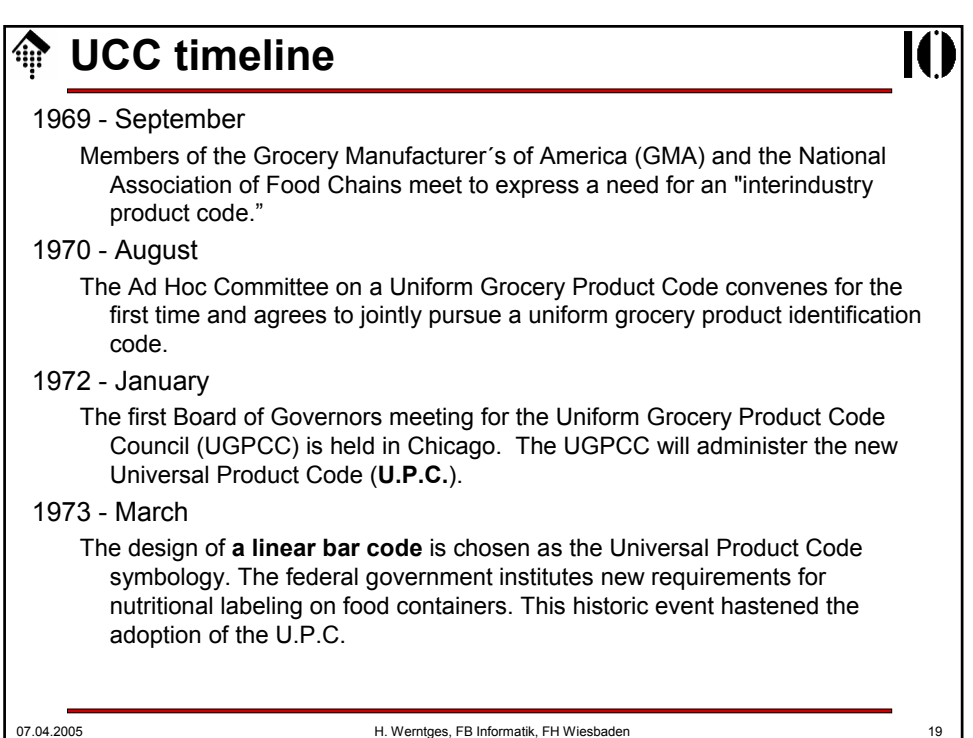

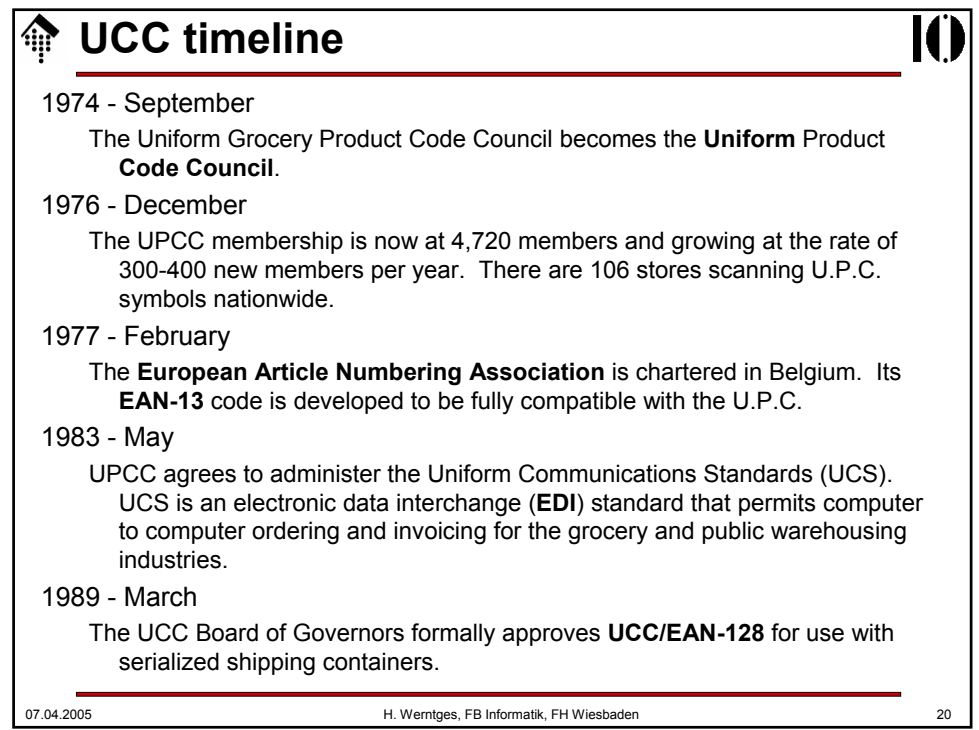

## **A** HOC timeline

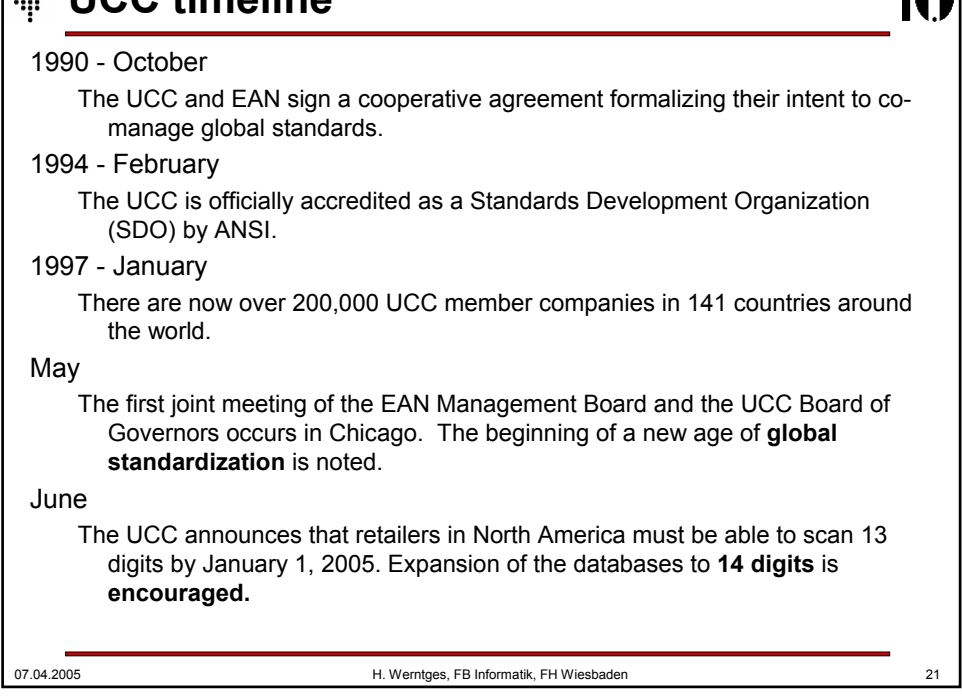

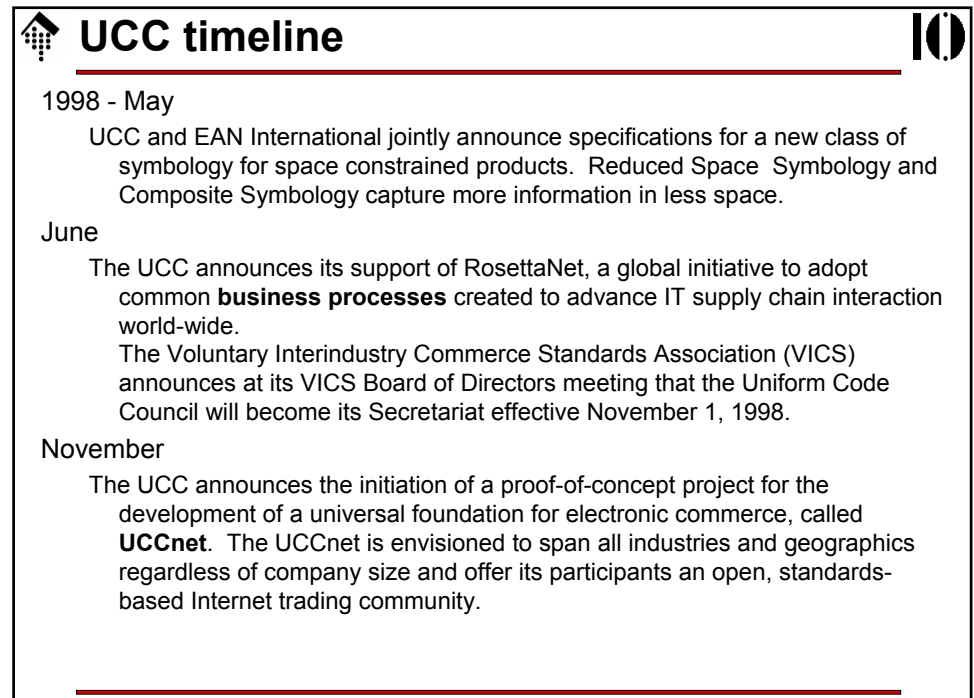

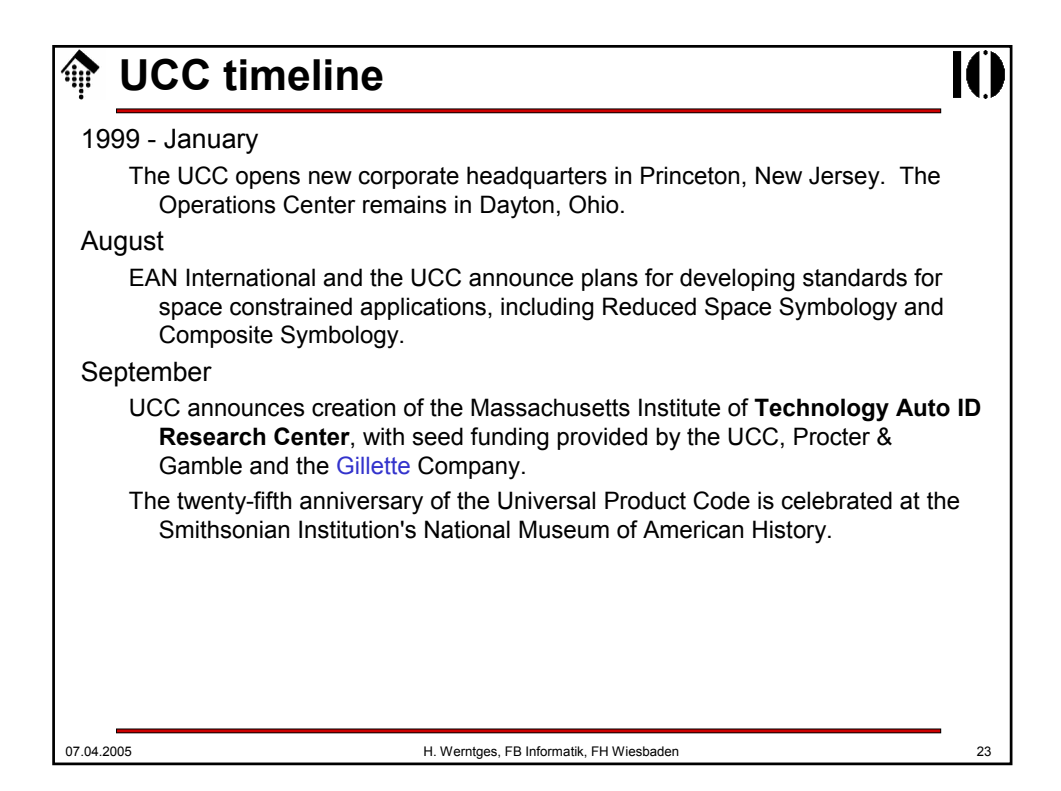

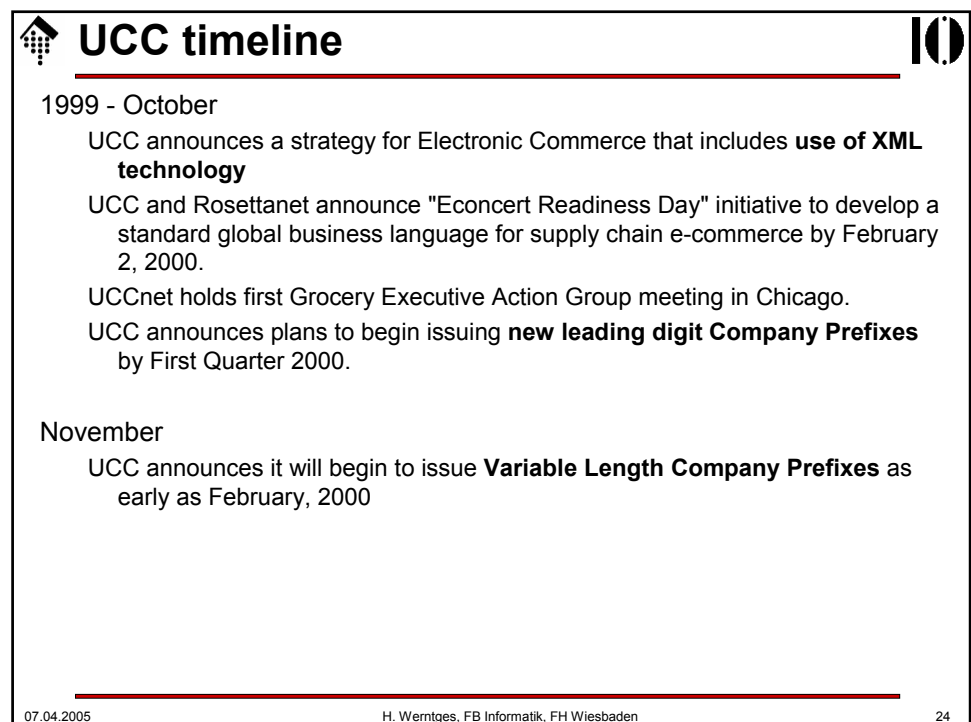

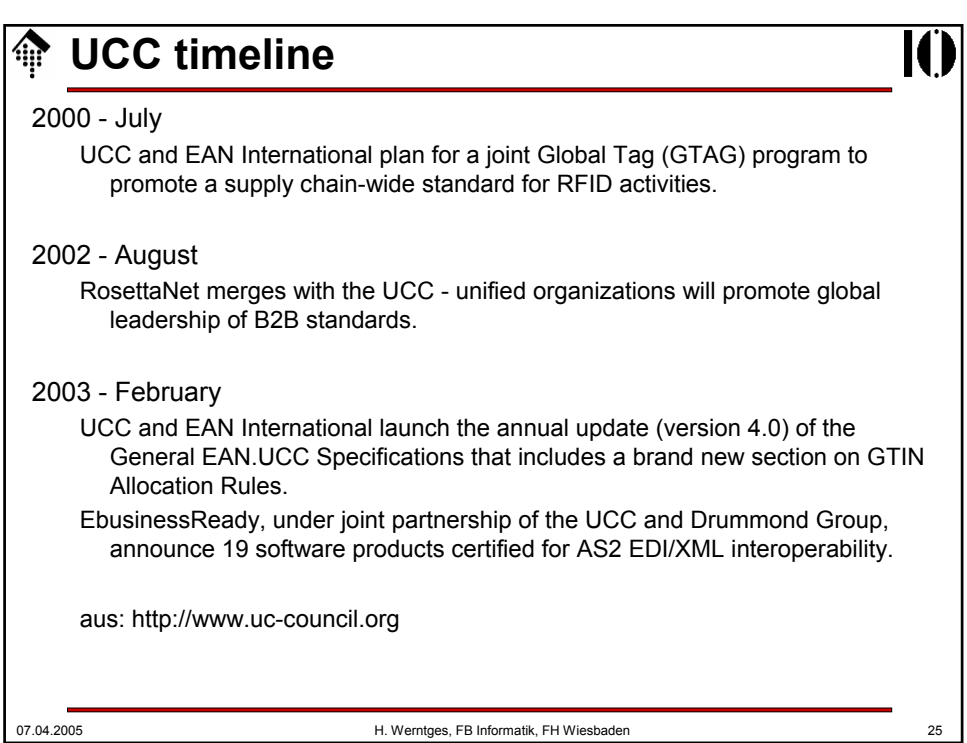

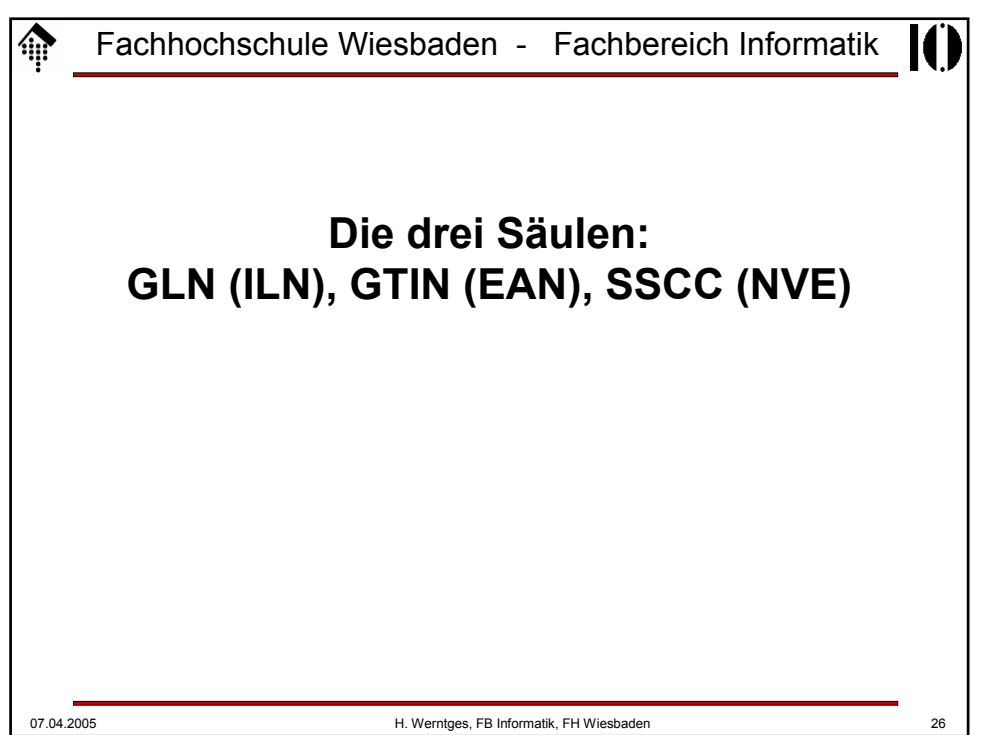

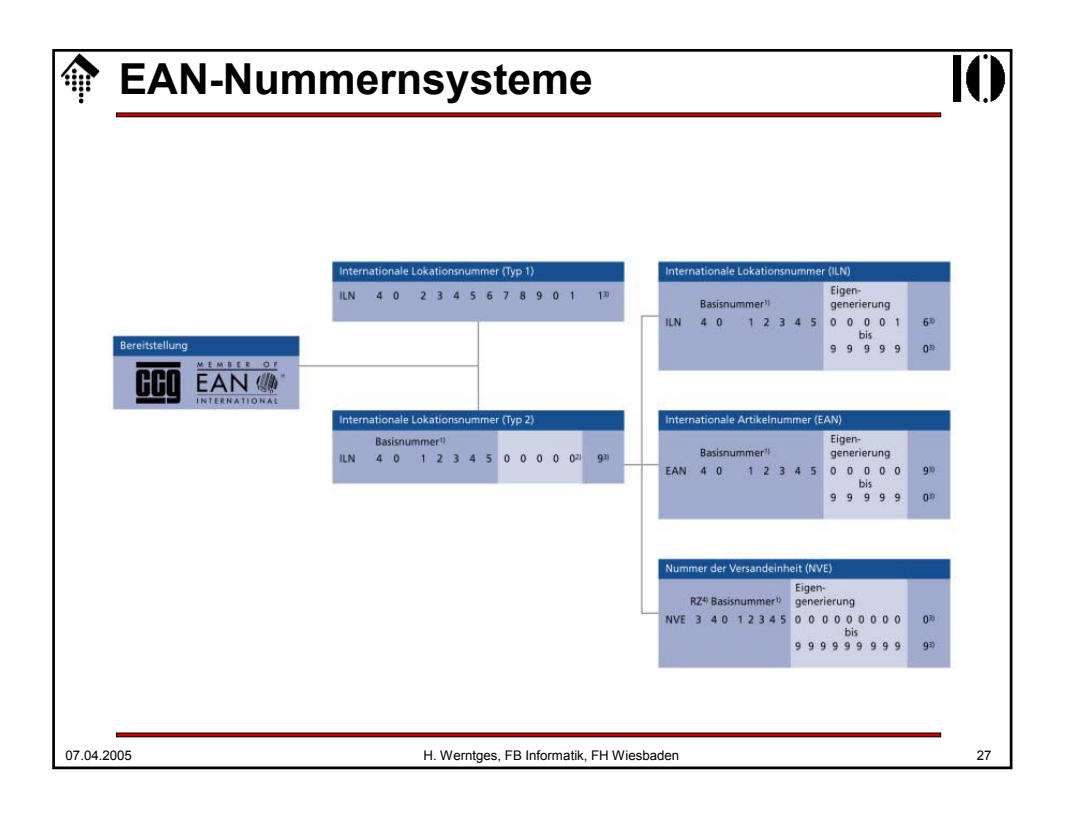

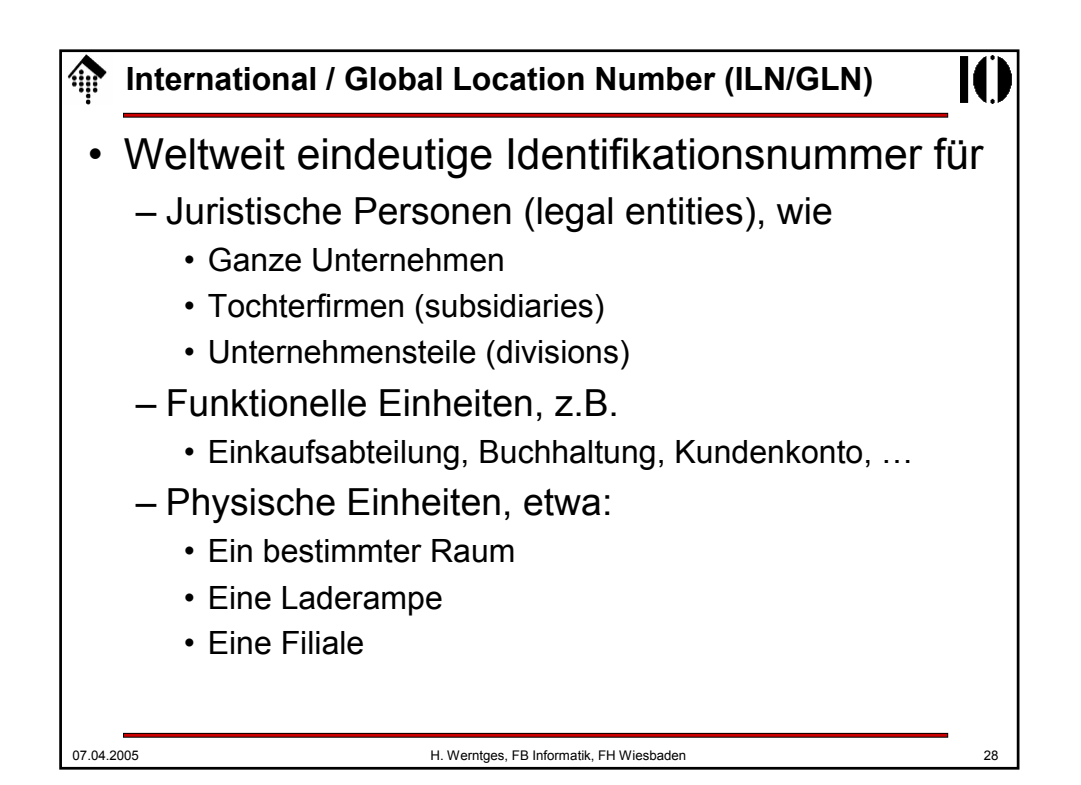

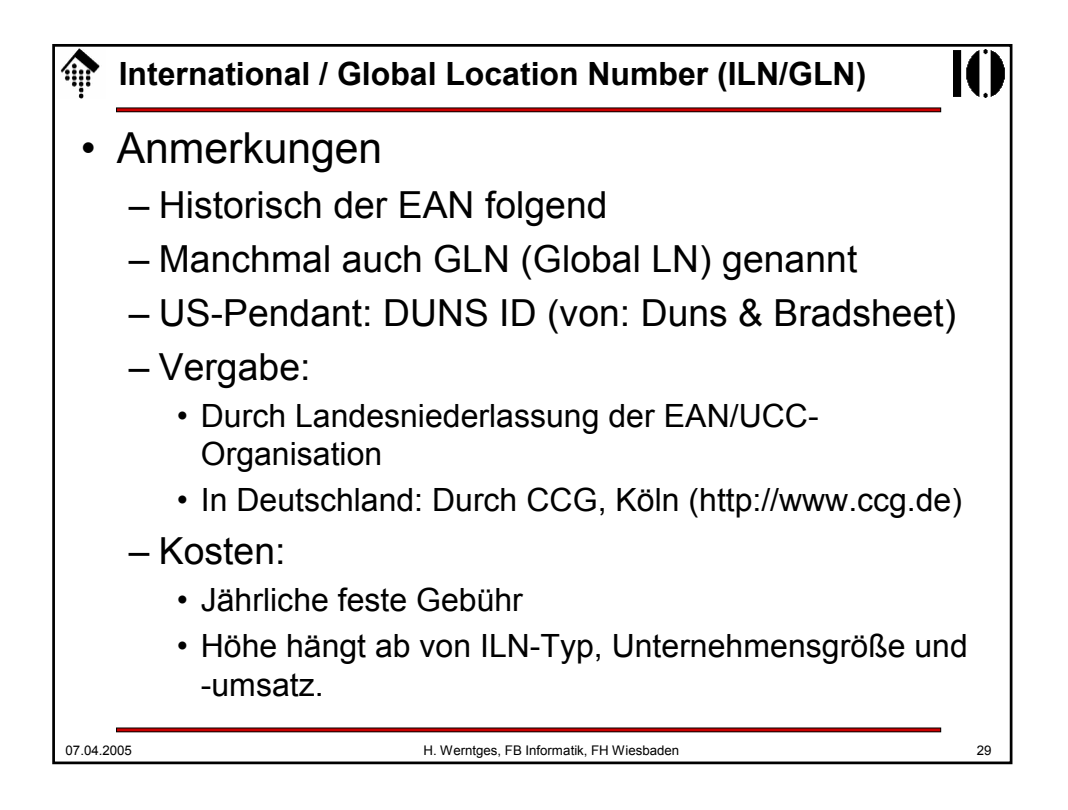

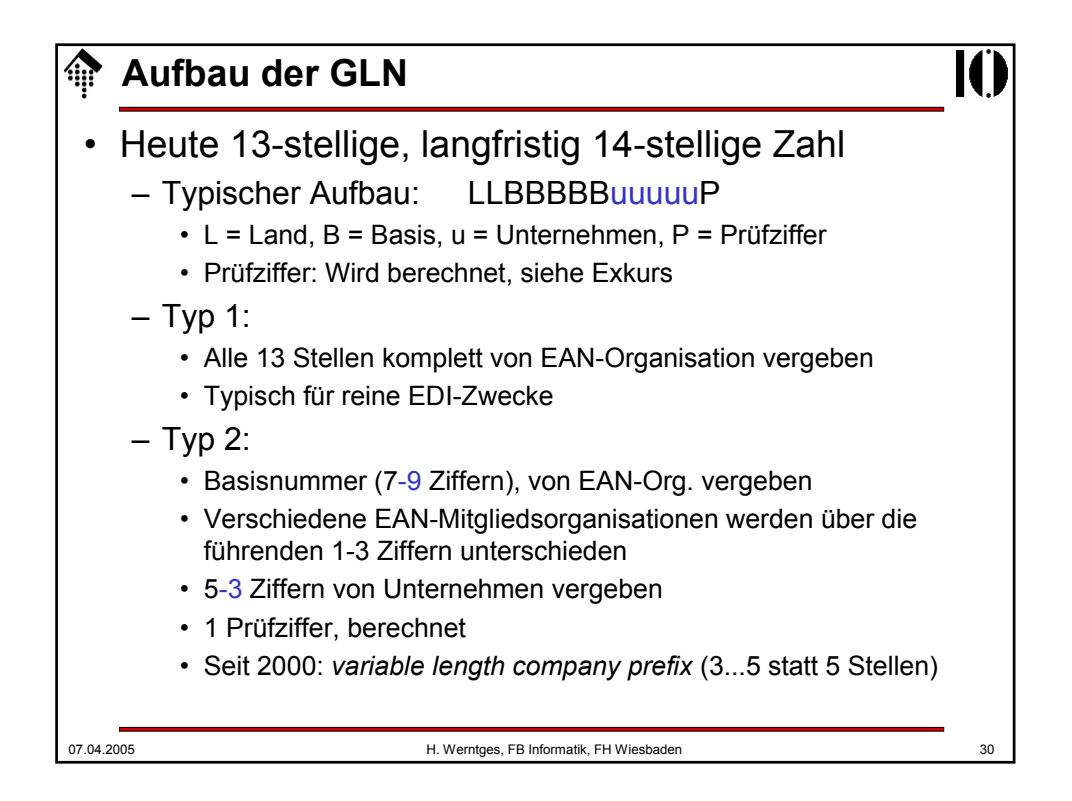

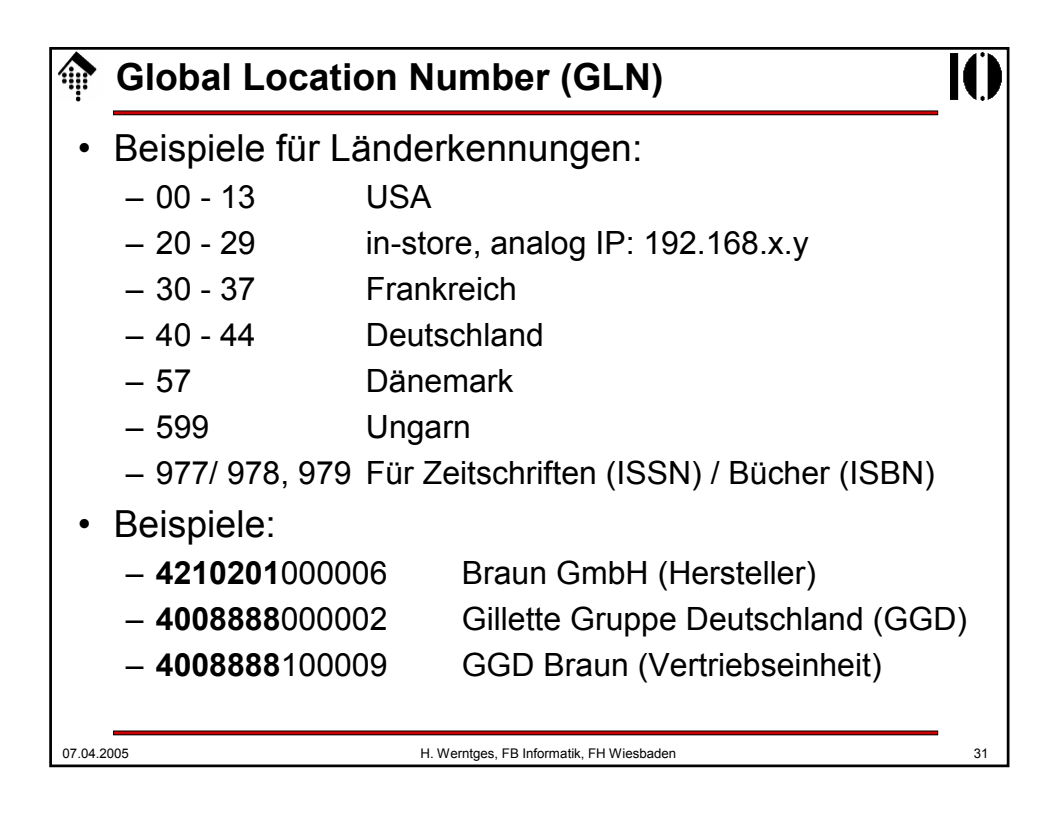

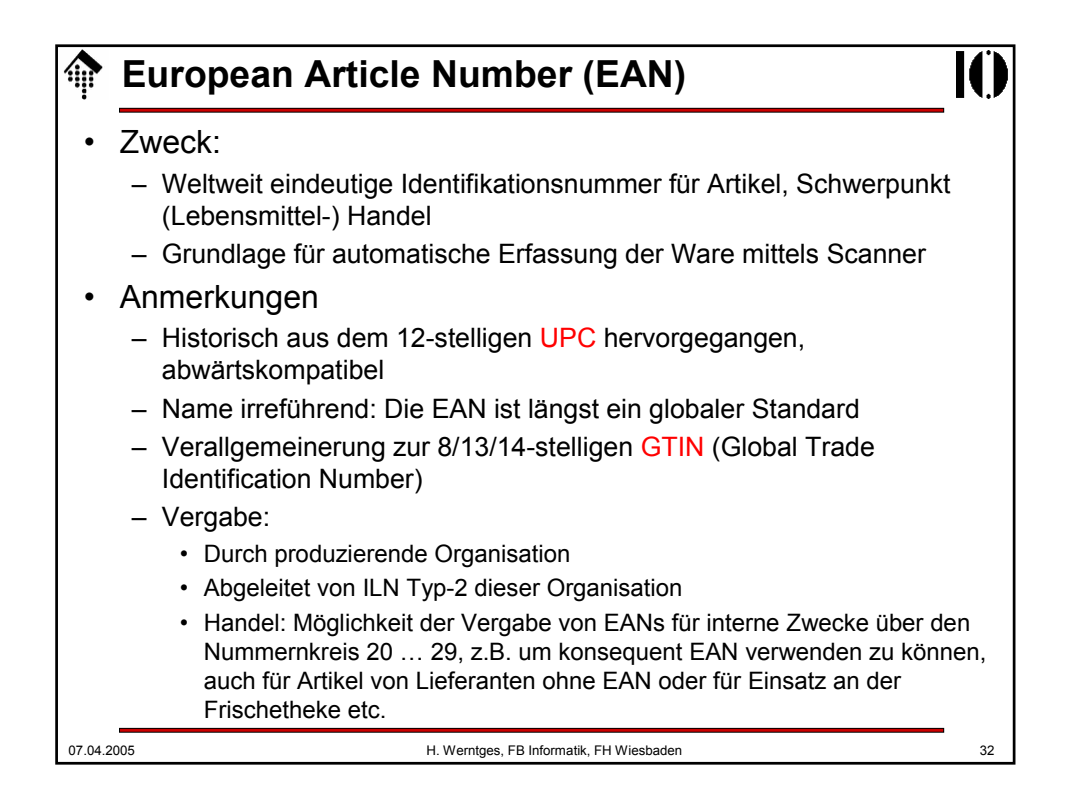

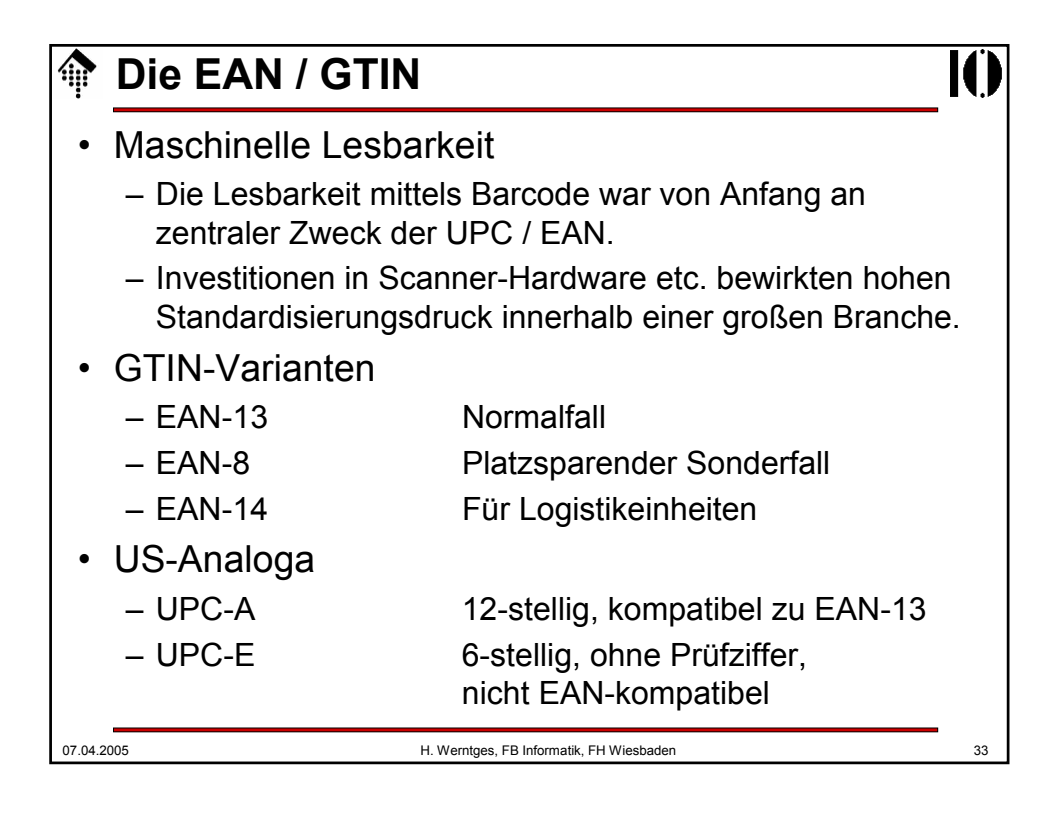

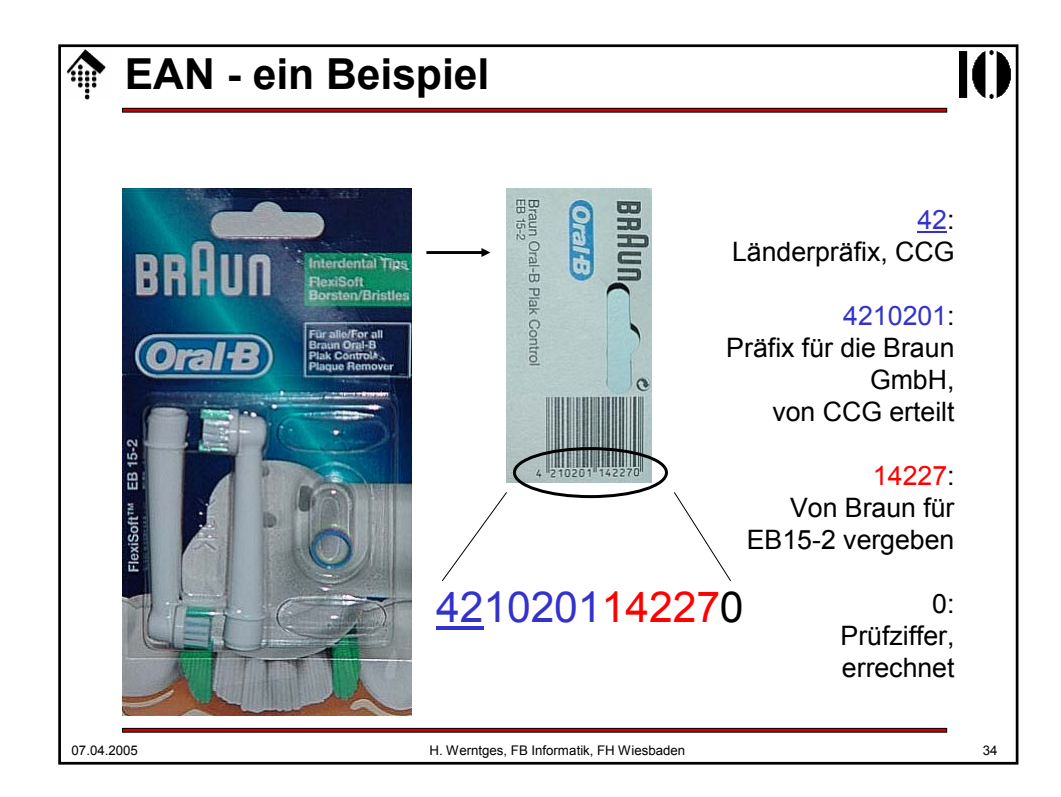

## **EAN-Vergaberegeln**

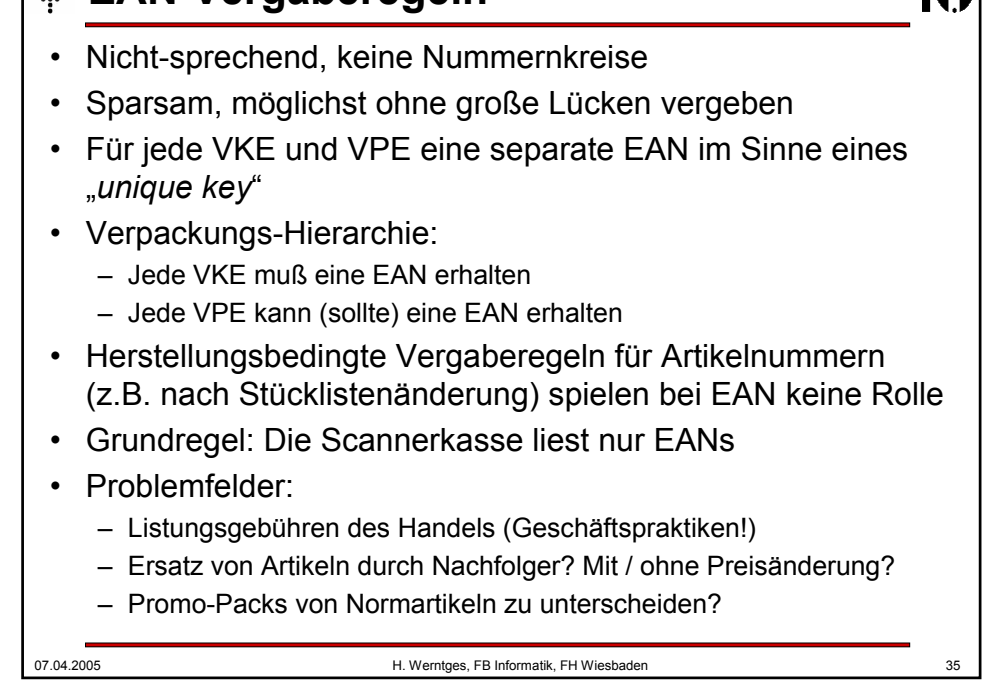

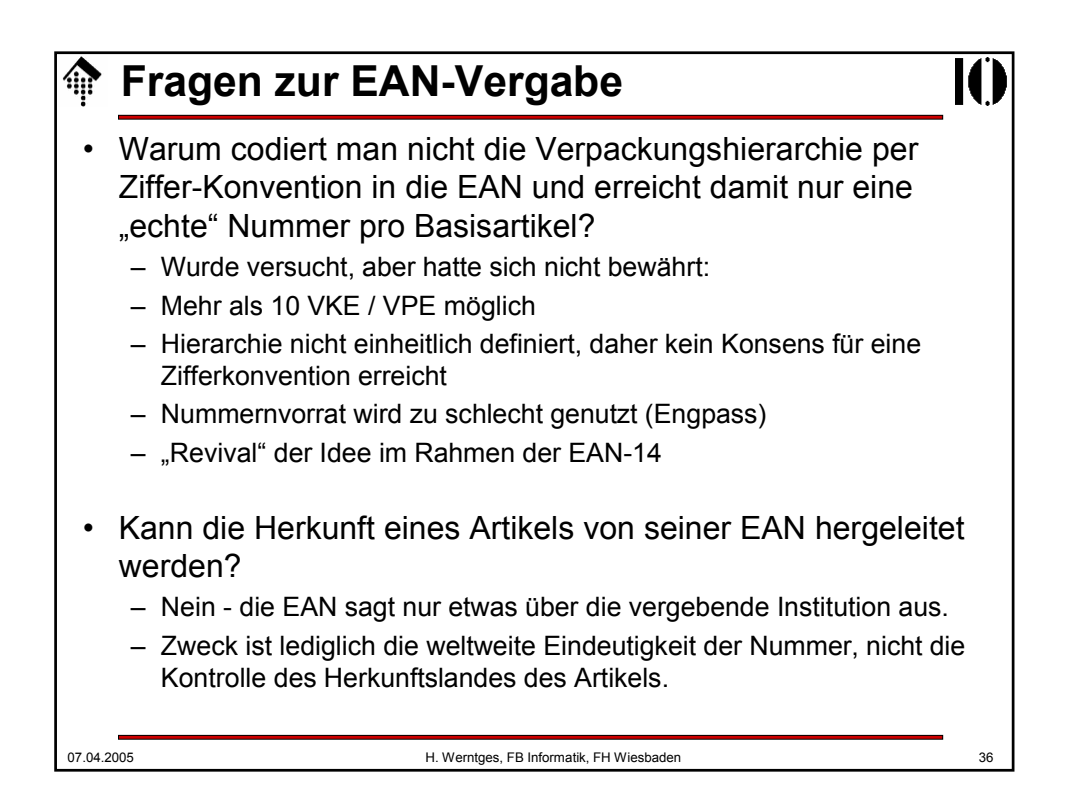

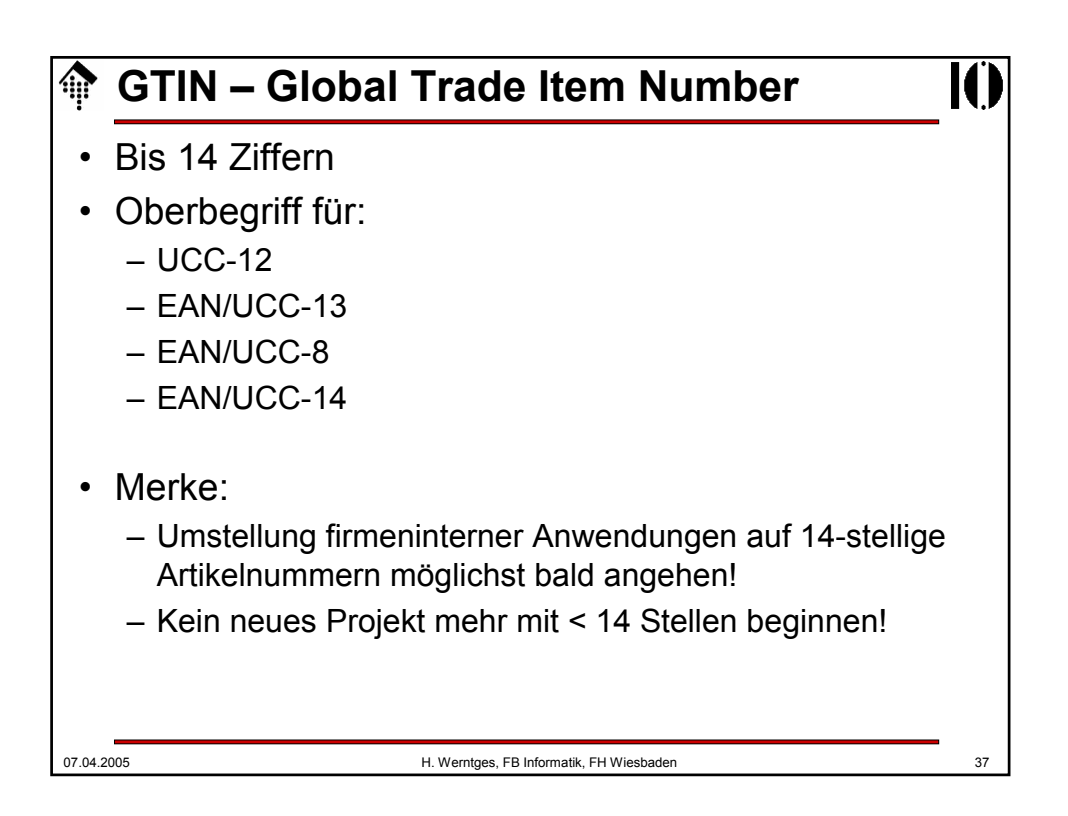

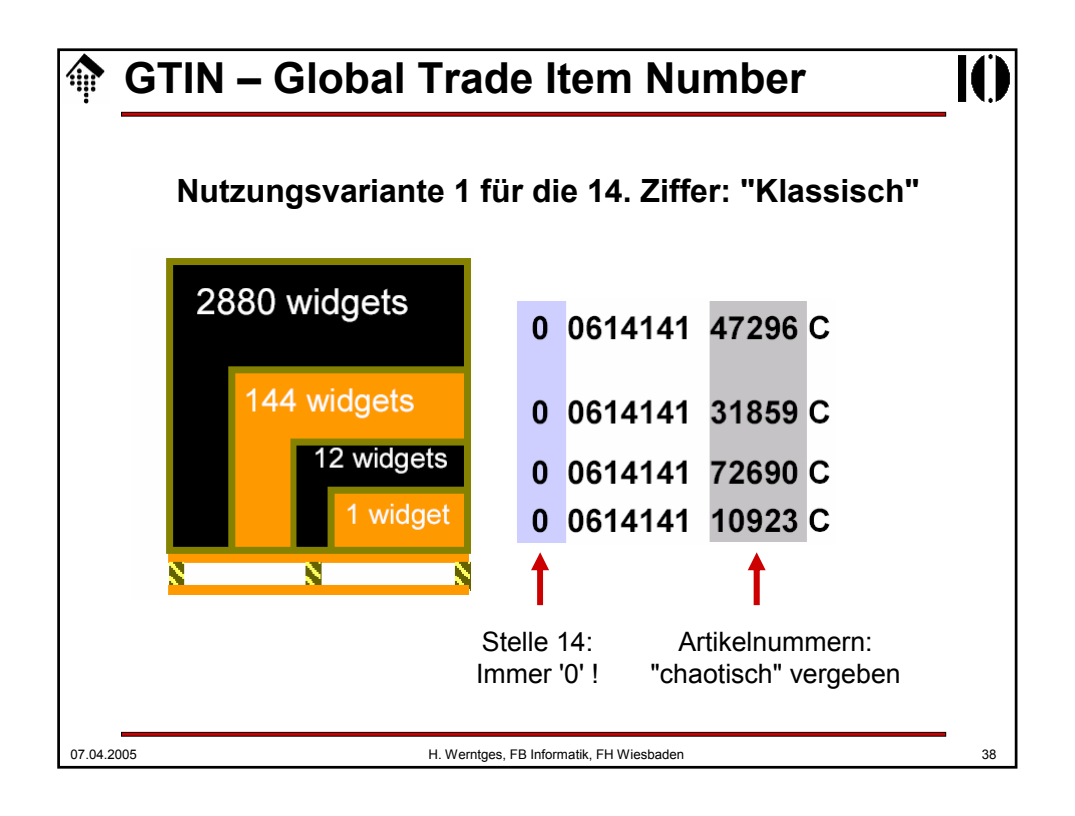

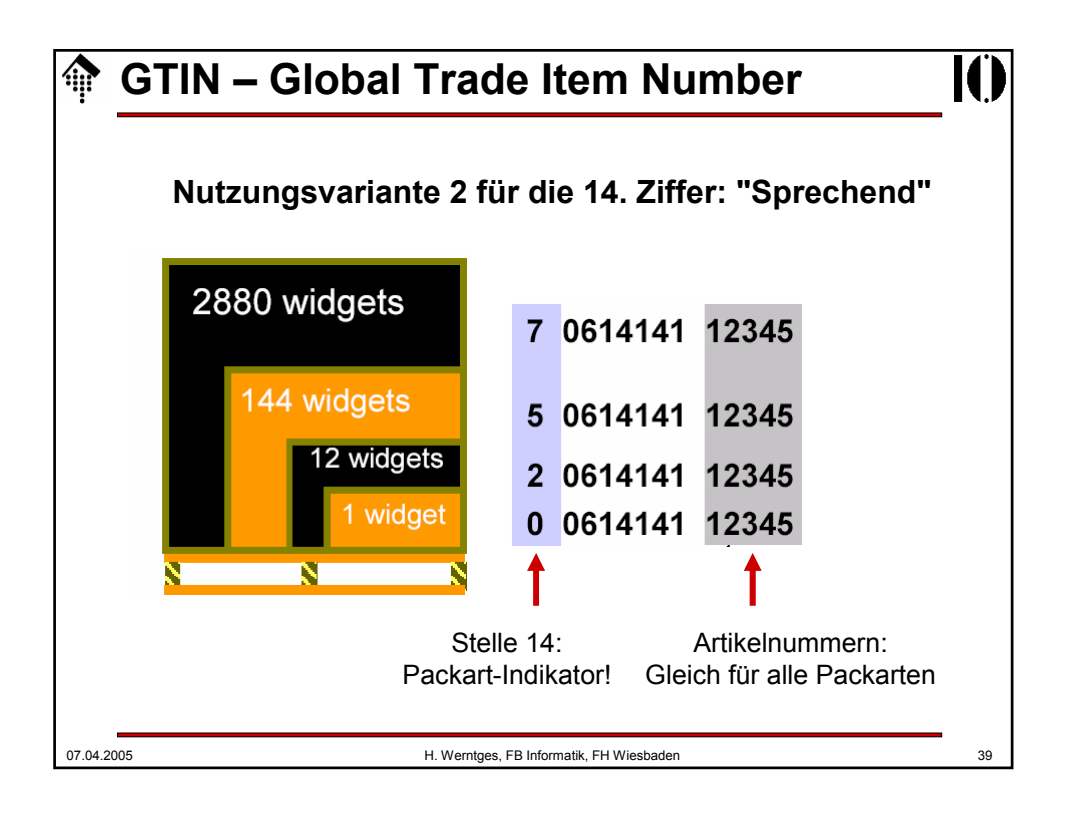

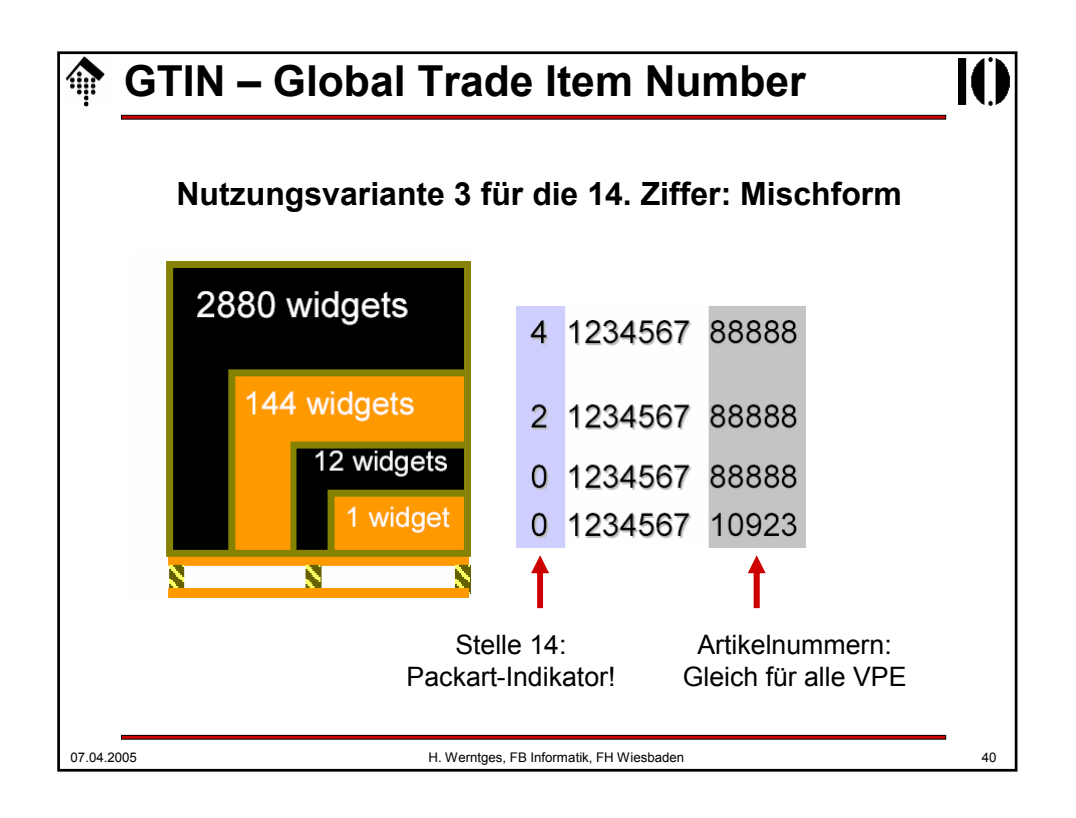

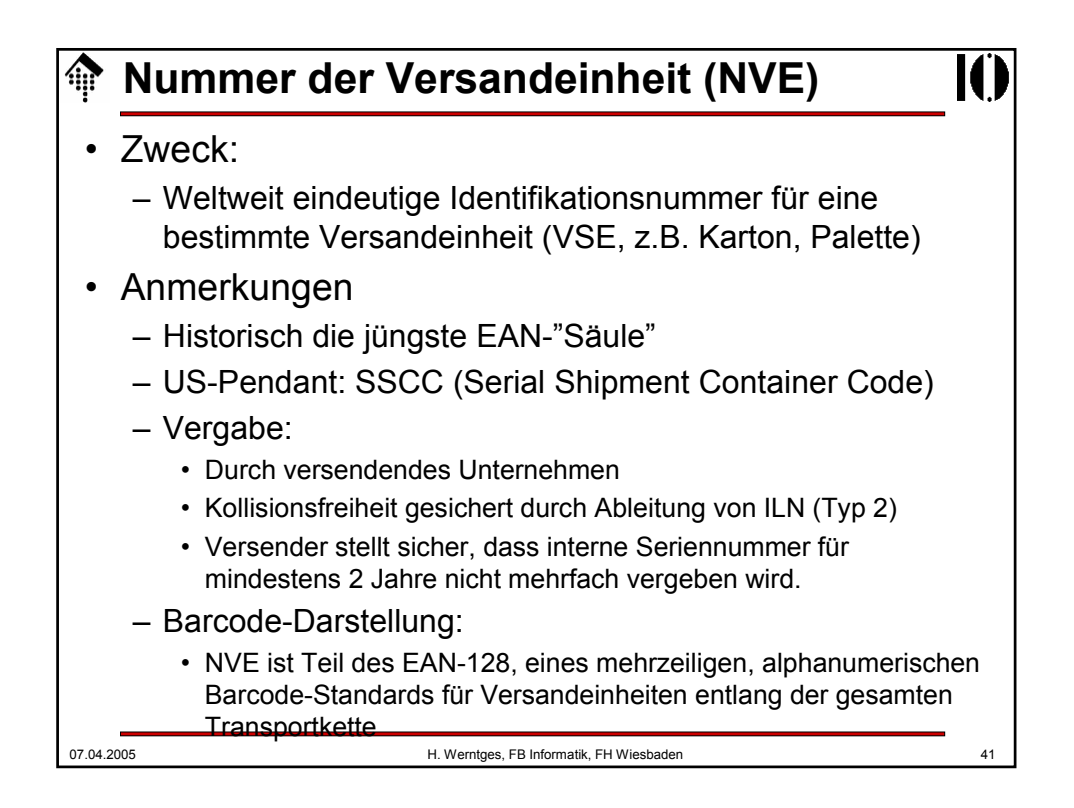

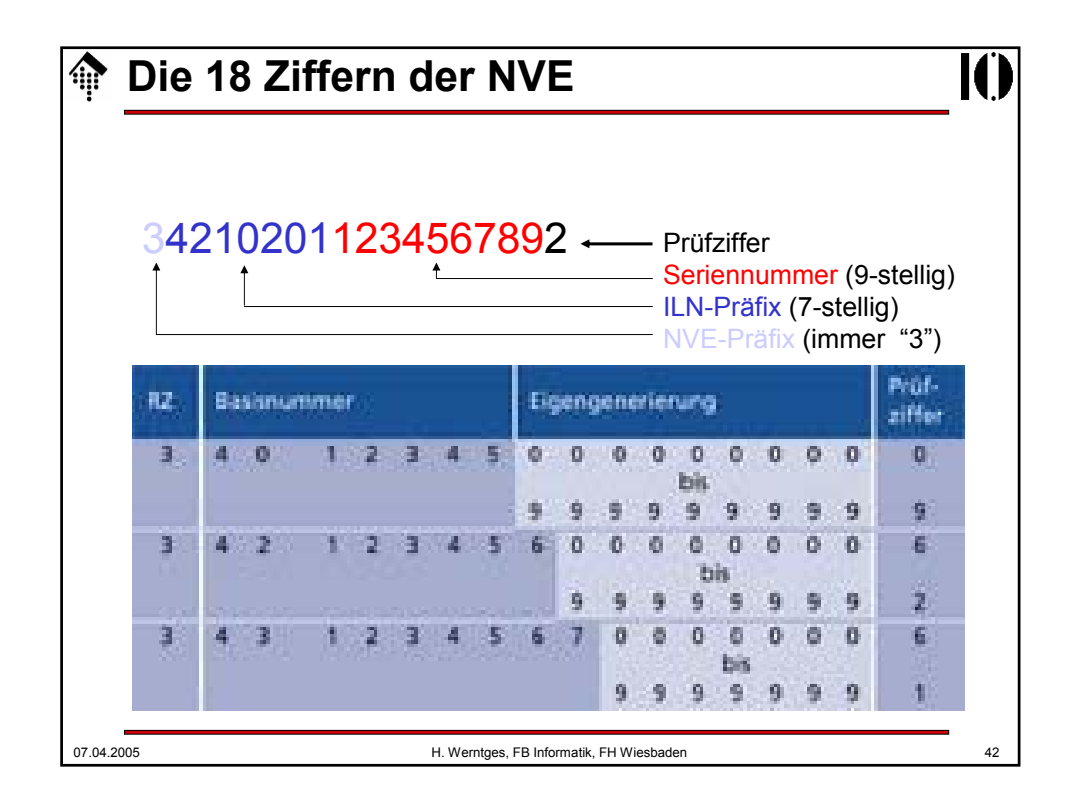

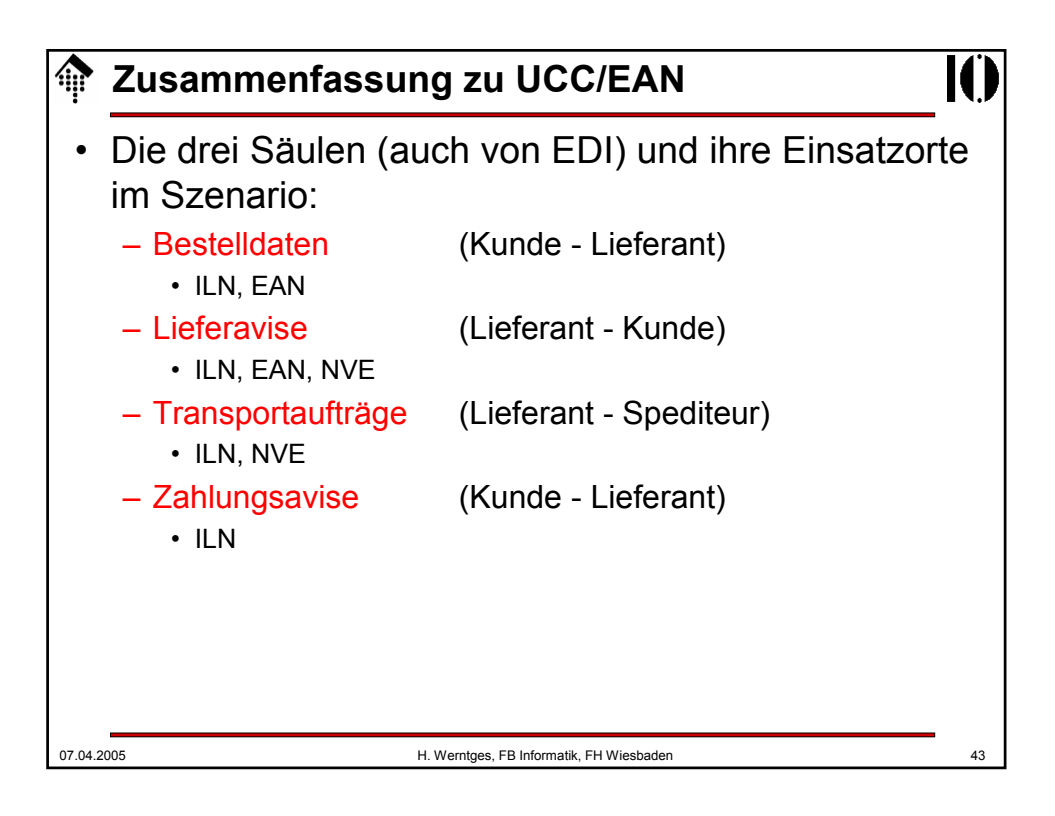

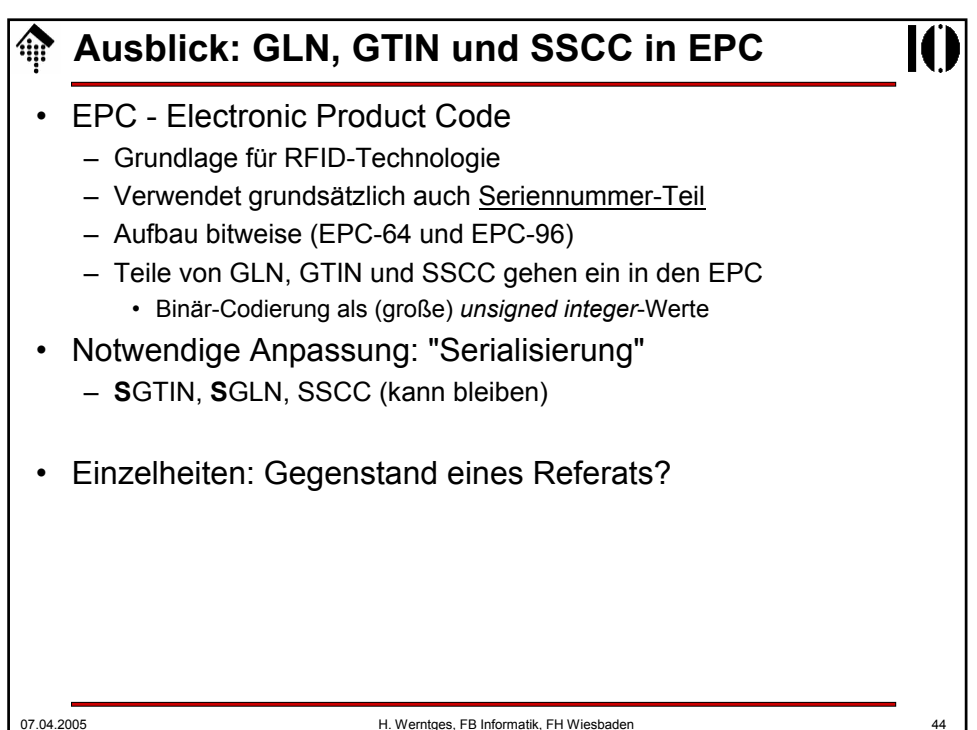

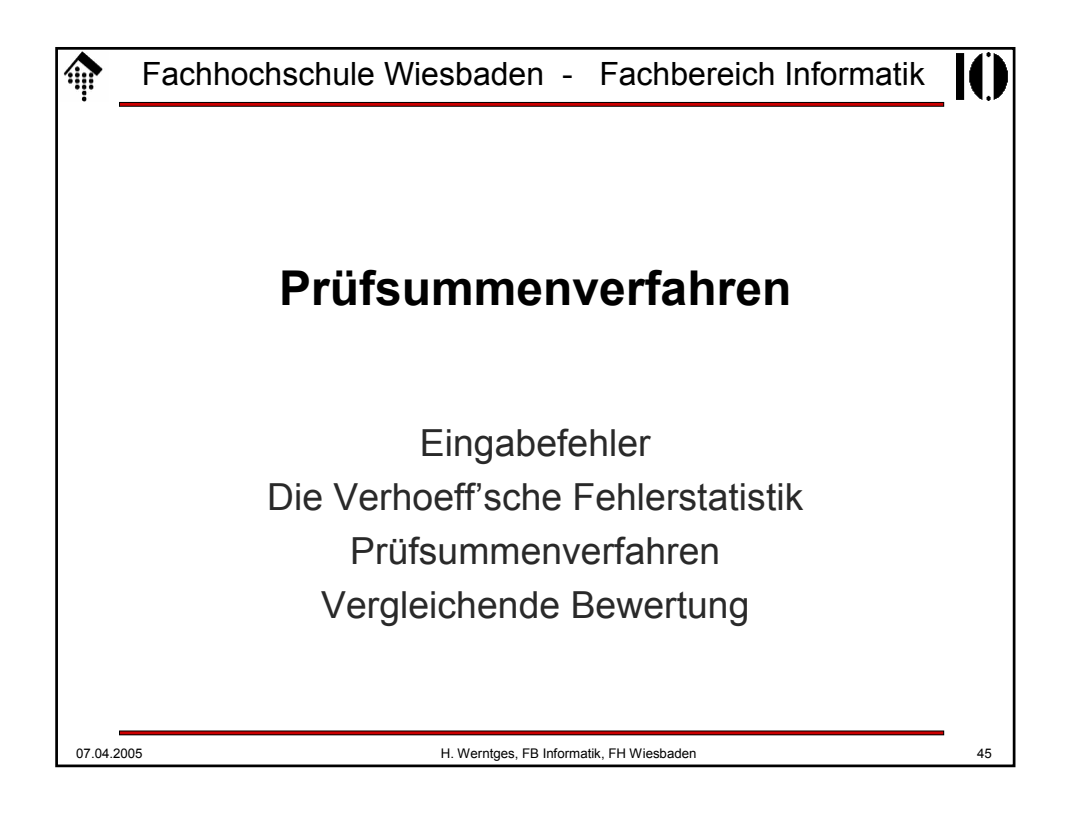

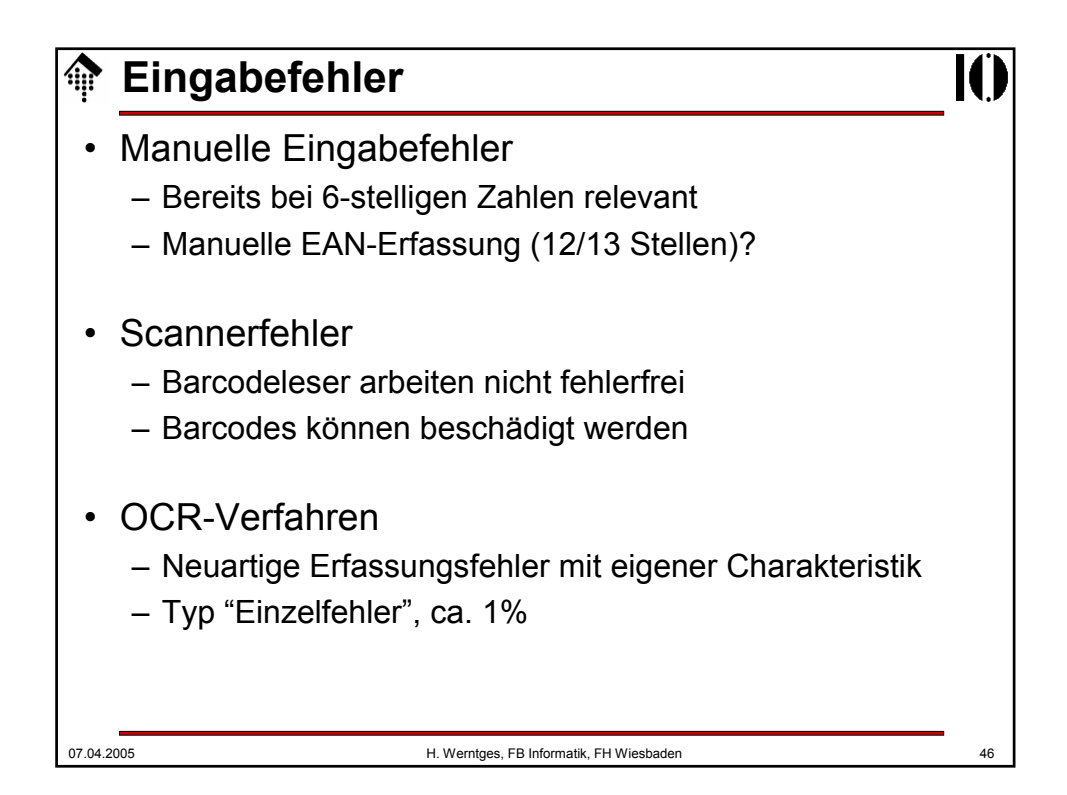

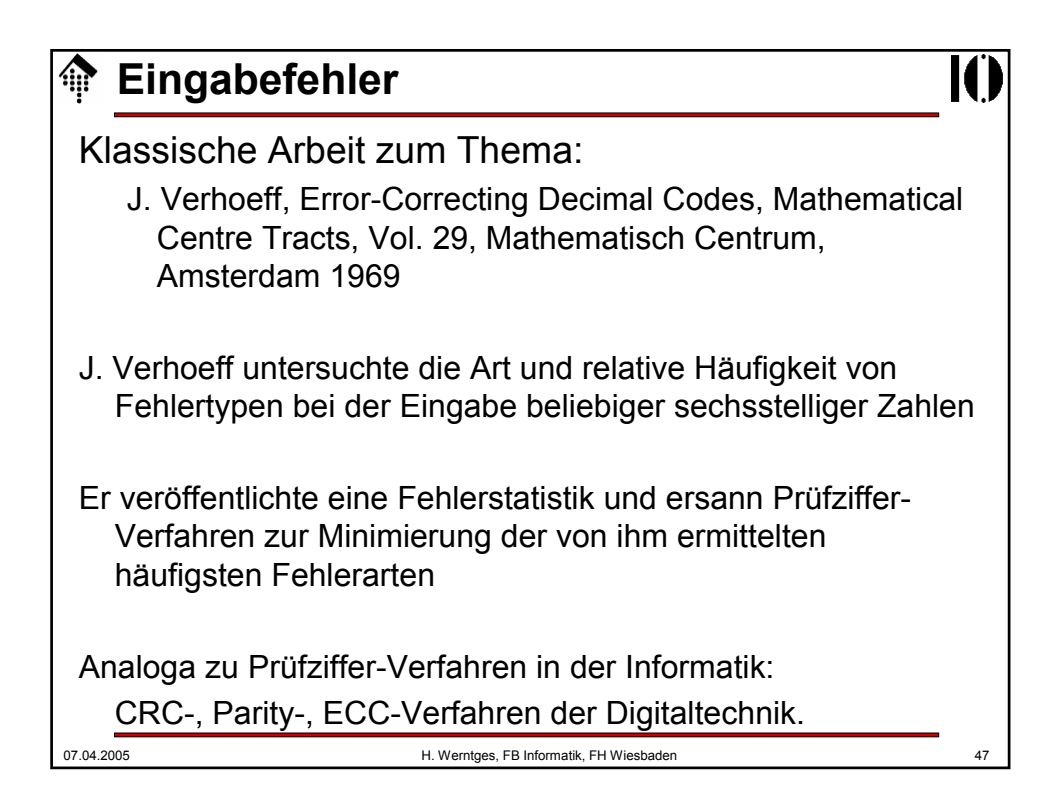

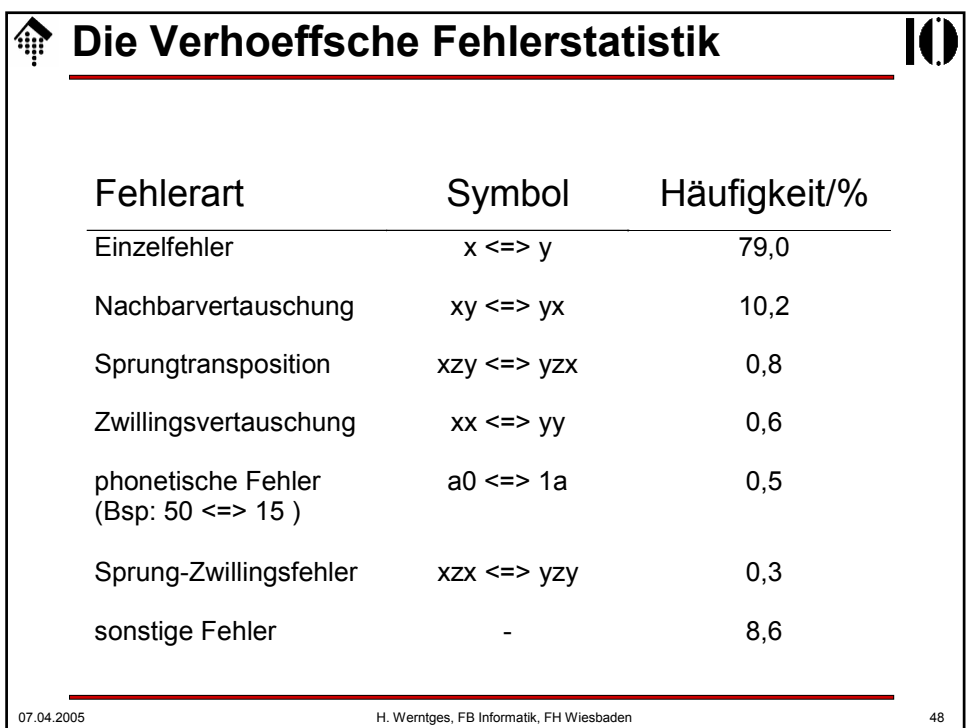

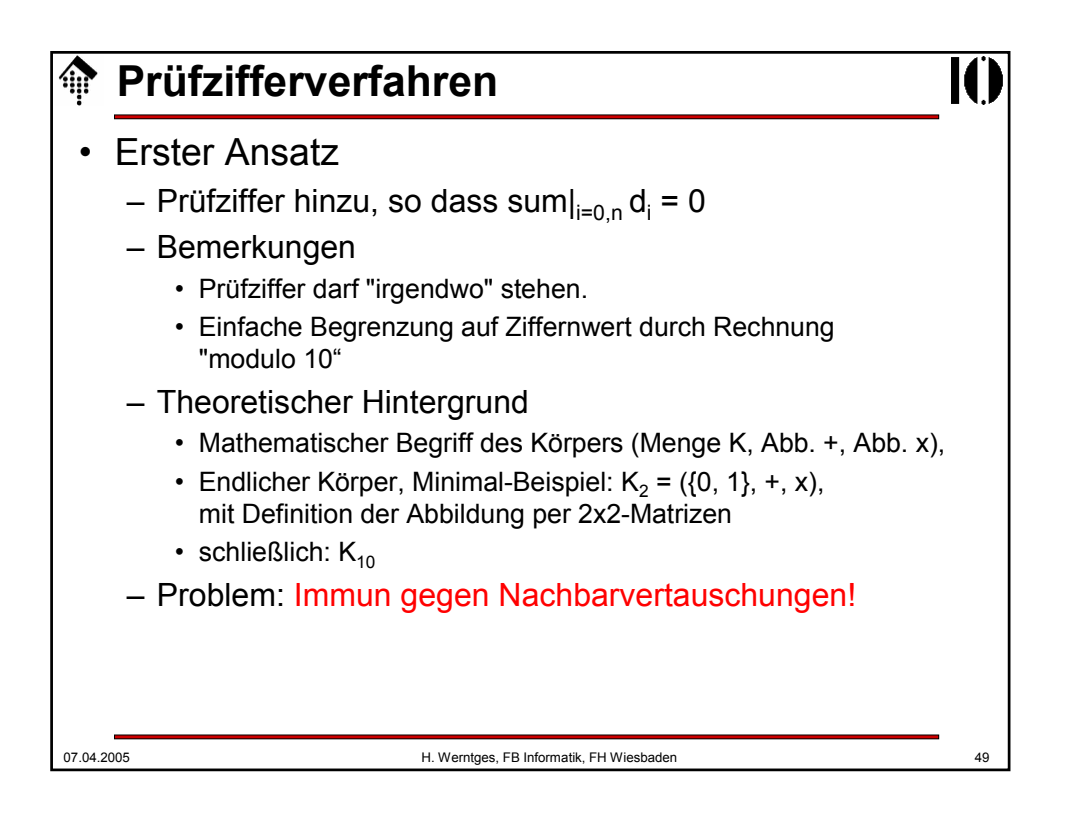

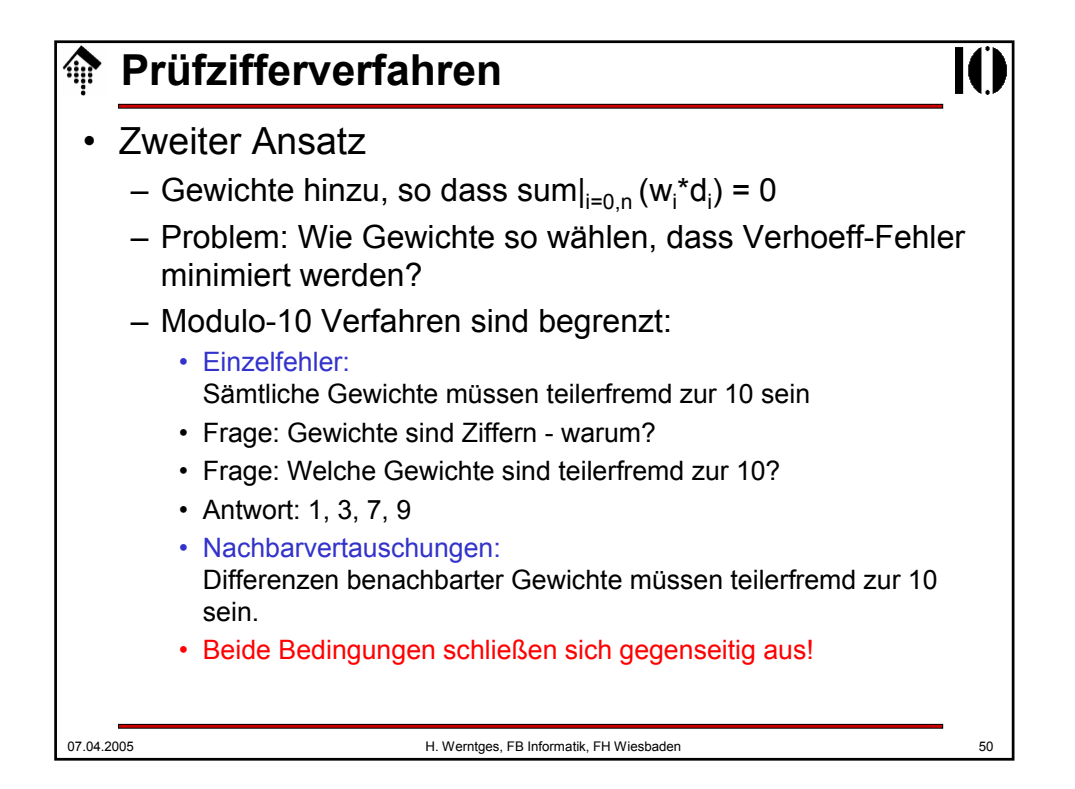

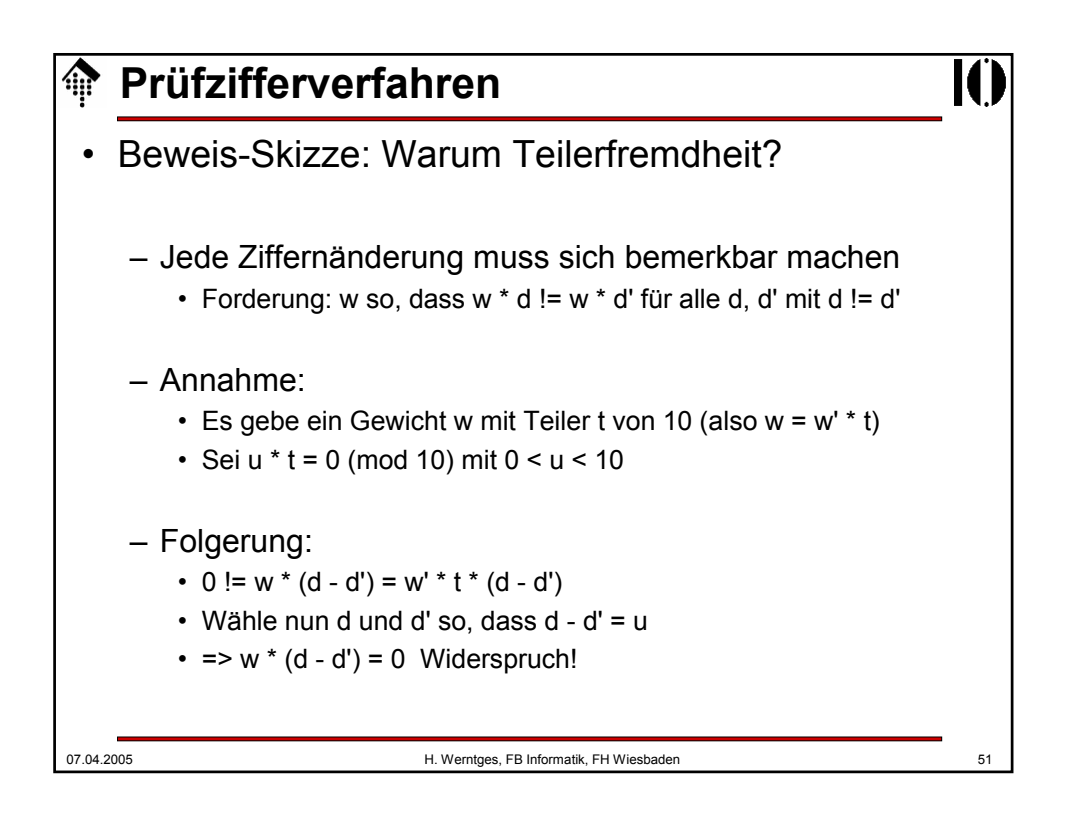

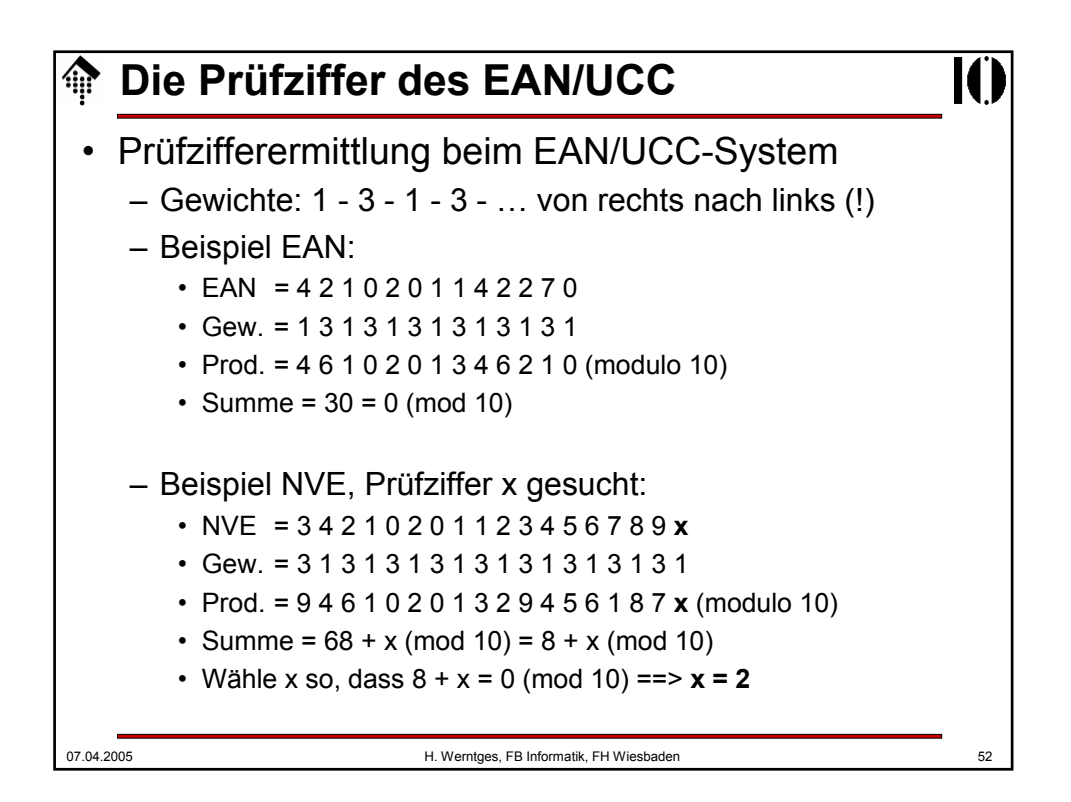

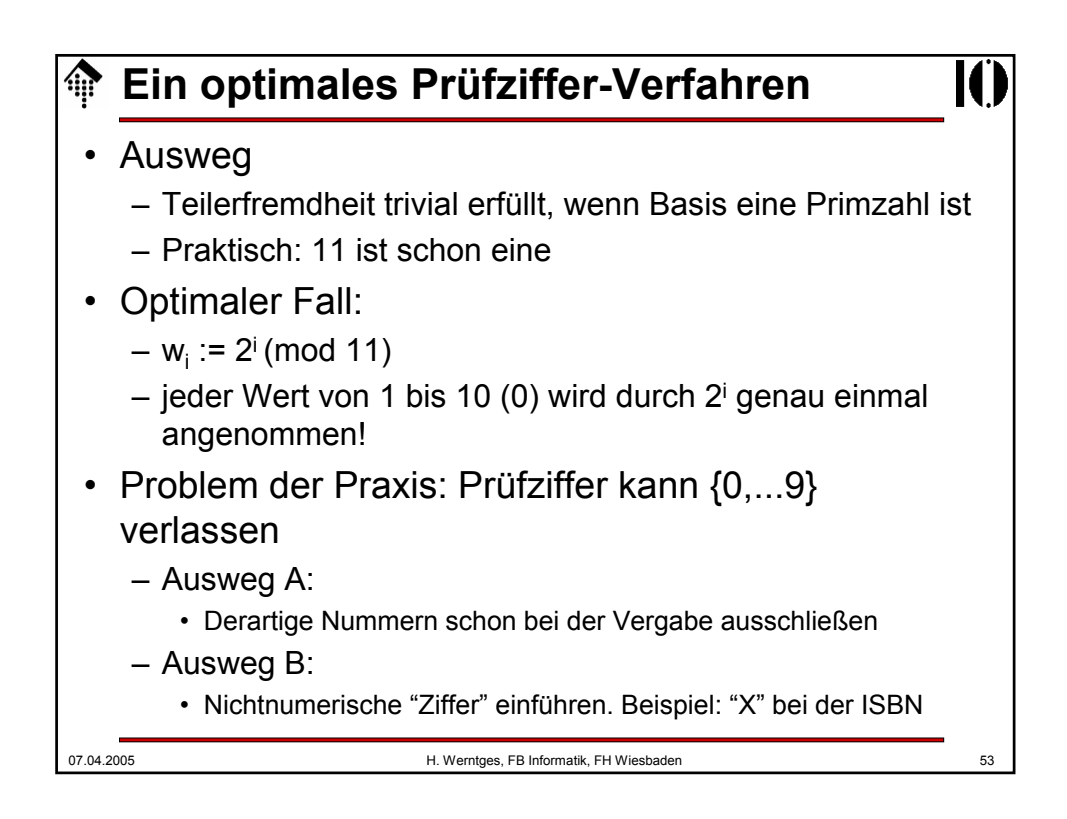

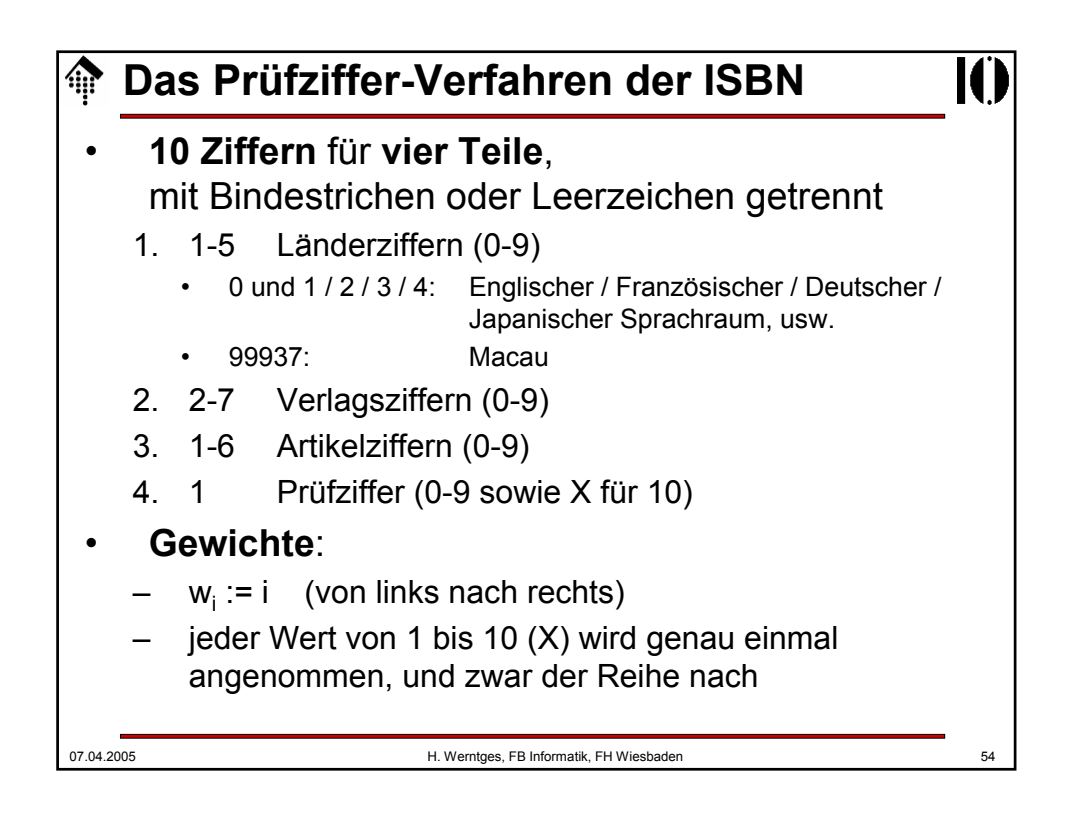

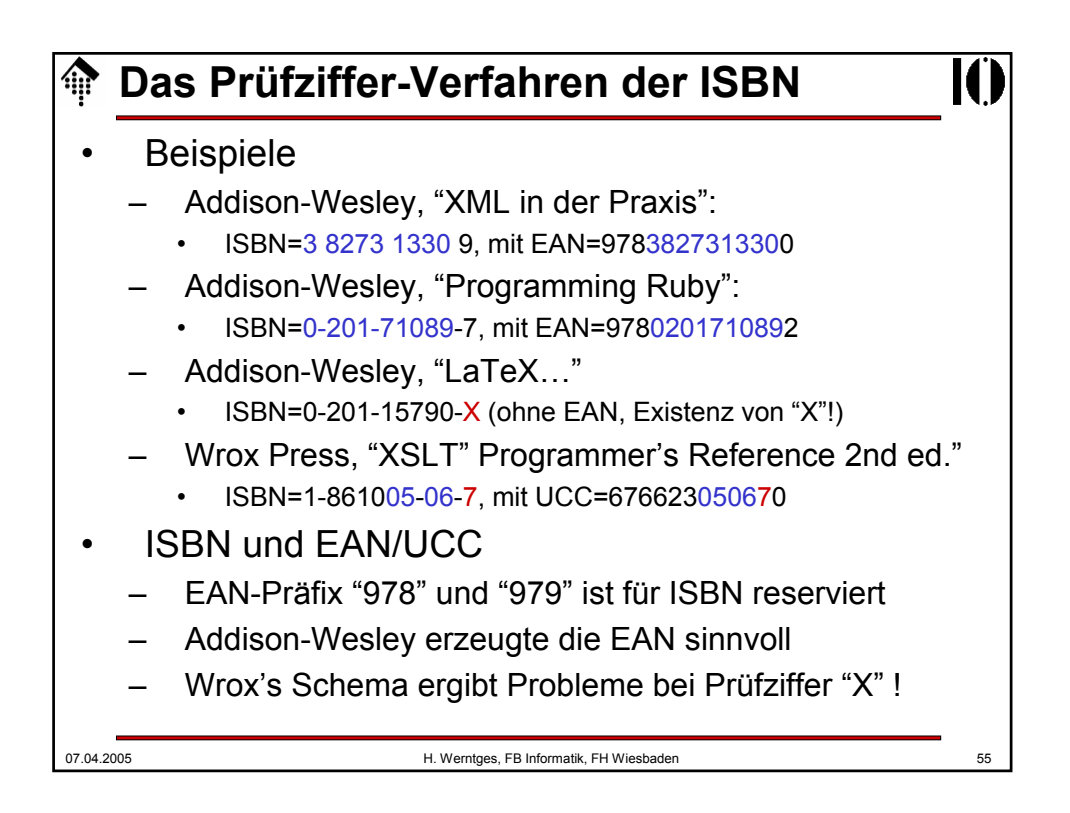

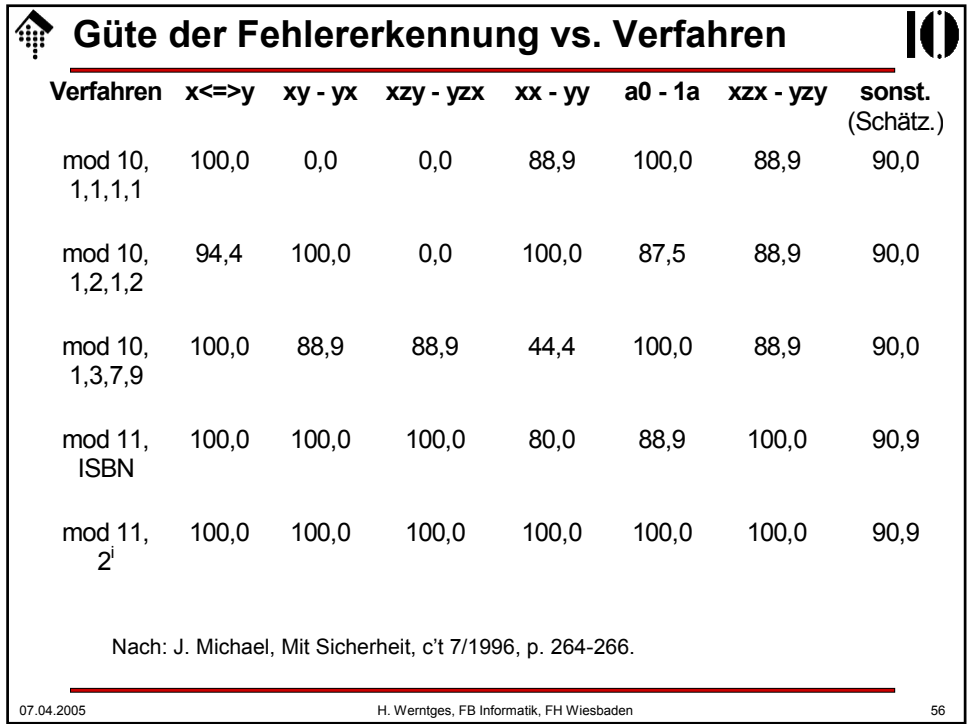